# LES PIÈGES D' INTERNET

QUELQUES SOLUTIONS POUR EVITER :

LES FENÊTRES PUBLICITAIRES

LES SPAM OU INDÉSIRABLES

LES POP UP INDIQUANT UN MAUVAIS FONCTIONNEMENT PC

LE PISHING – FISHING OU HAMEÇONNAGE

LES LOGICIELS QUI DEMANDENT UNE RANÇON

LES MOYENS DE PAIEMENT SUR INTERNET

LES ARNAQUES SUR SMARTPHONE

LES NUMEROS SURTAXES SUR SMARTPHONE

# LES FENÊTRES PUBLICITAIRES

Les sites internet vivent de la publicité et ils affichent des fenêtres intempestives

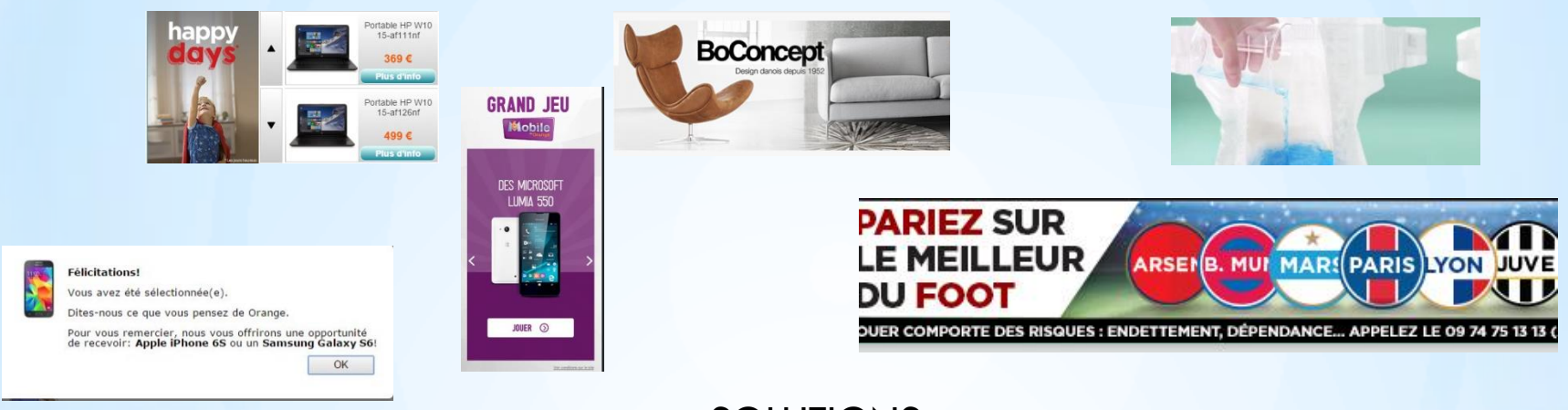

SOLUTIONS

Installez Adblock plus sur les navigateurs Chrome, Firefox, et Edge ou tout autre navigateur

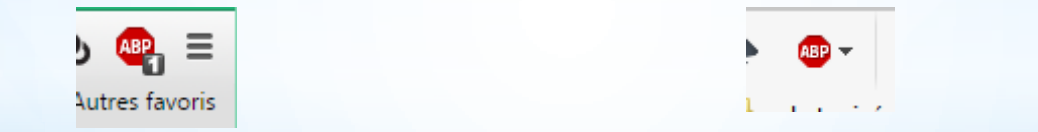

Adblock peut bloquer certaines fenêtres d'informations comme un N° de téléphone

Désactivé sur ce site

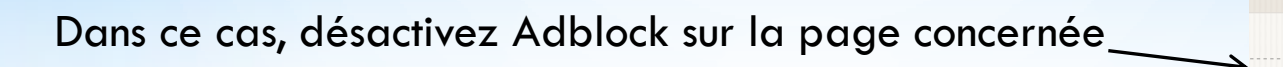

# LA VIE PRIVÉE

# INSTALLEZ L'EXTENSION GHOSTERY SUR VOS NAVIGATEURS

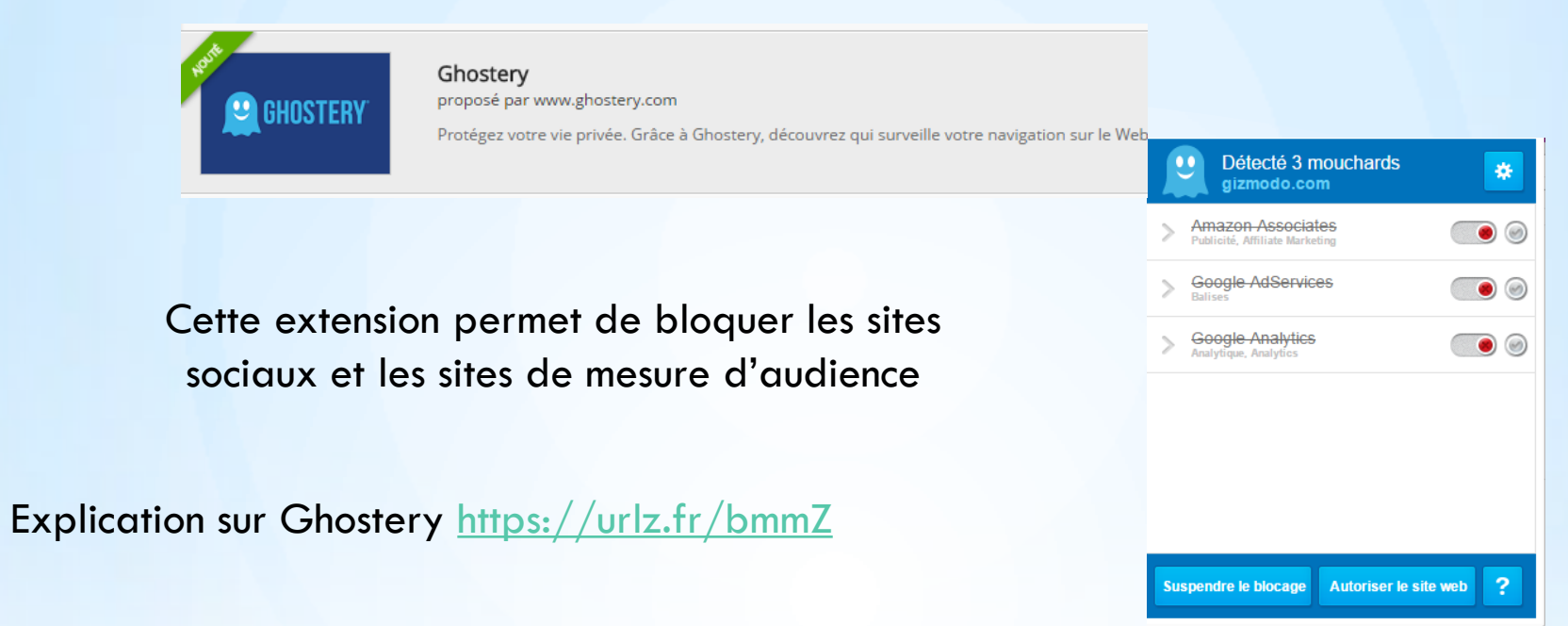

Parfois ces extensions bloquent des fenêtres de discussion instantanée

Fenêtres qui s'ouvrent parfois, sur des sites de ventes en ligne ou de bricolage

# LES FENÊTRES PUBLICITAIRES

Afin de pallier ce genre de problème, utiliser un autre navigateur sans bloqueurs

Par exemple Edge, Vivaldi, Opéra ou autre

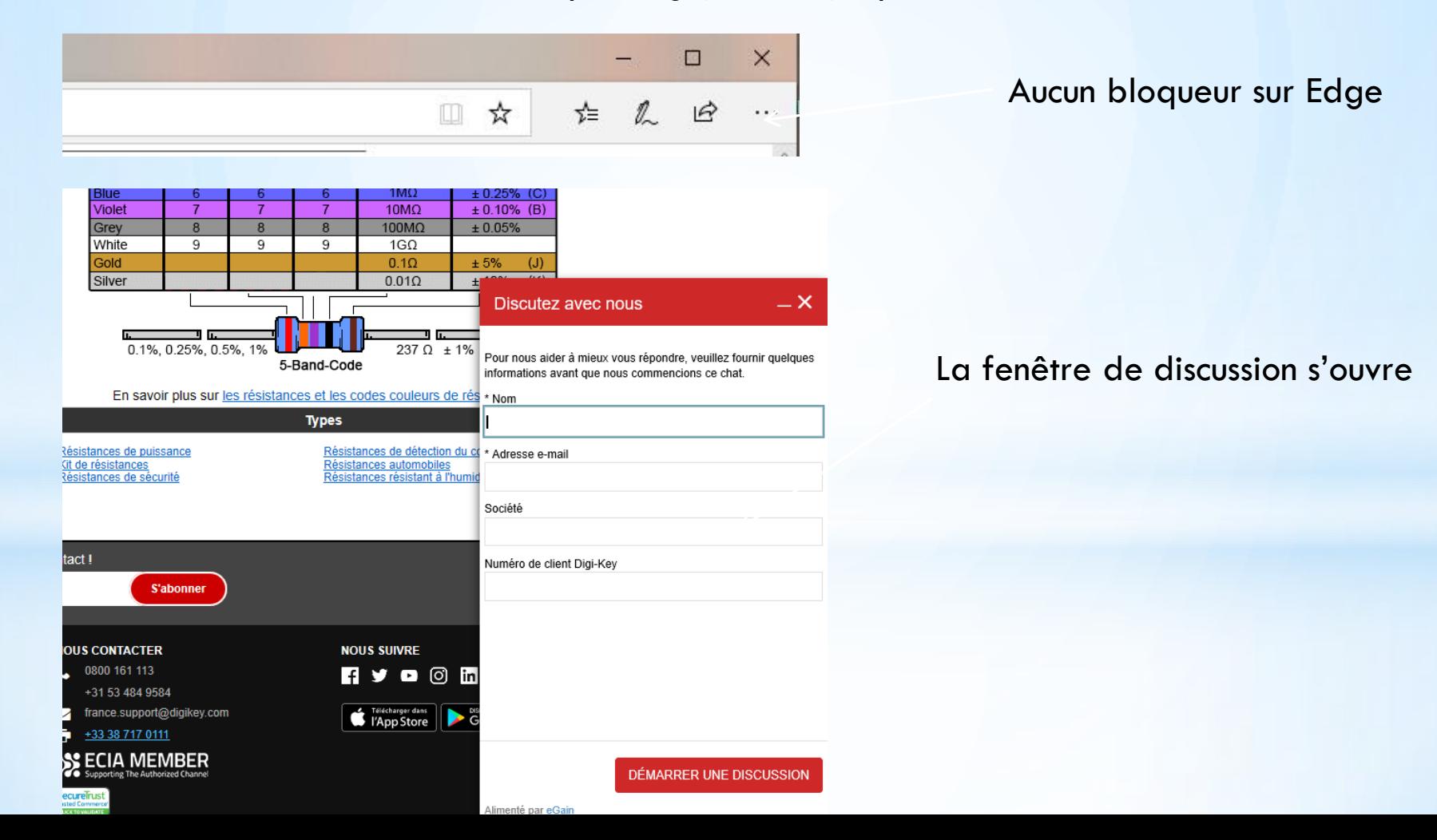

# LES SPAMS OU INDÉSIRABLES

Si votre boîte mail est inondée de messages indésirables.

C'est parce que votre adresse mail a été enregistrée dans une liste.

Ces listes se revendent entre sociétés de marketing.

Prenez une deuxième adresse pour tout ce qui est autre que amis associations etc.

Nettoyez toujours un mail où les adresses des destinataires sont affichées

Cherchez dans les préférences de votre Webmail comment passer un mail en indésirable:

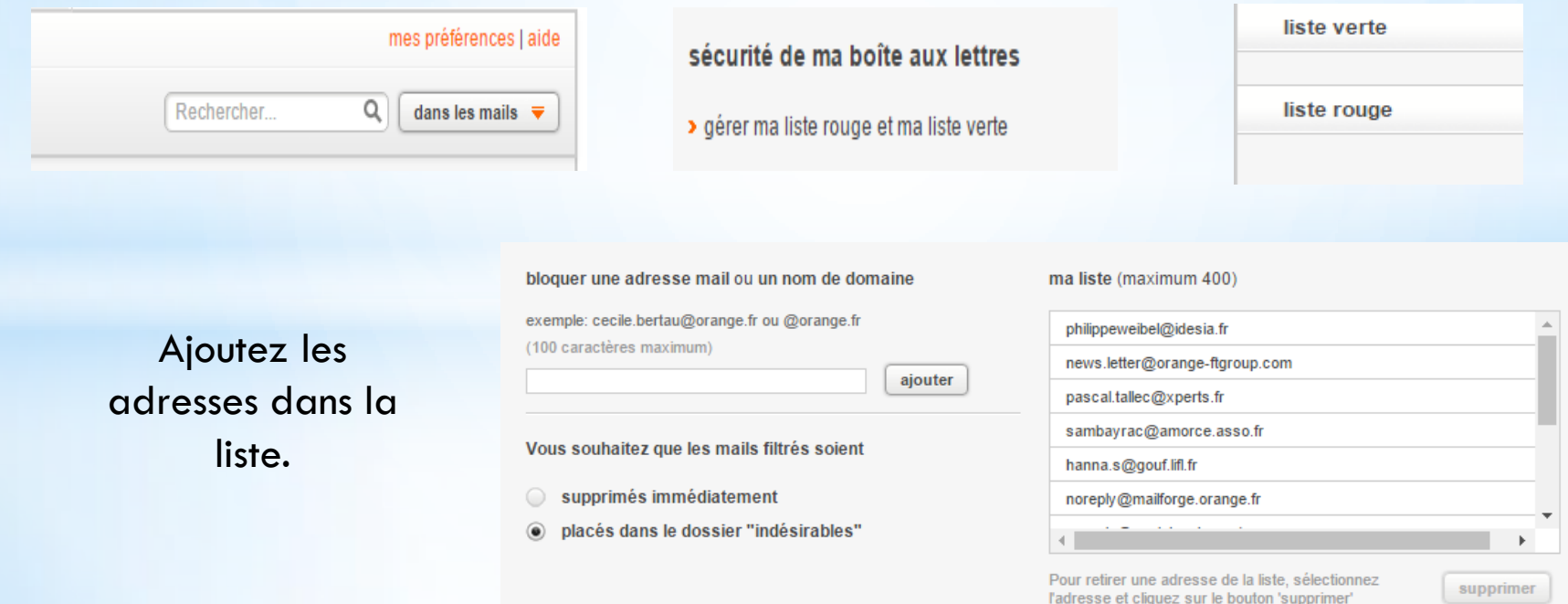

## SECURITE DES MAILS

Mon adresse a-t-elle été piratée ??

Rendez vous sur le site<https://haveibeenpwned.com/>

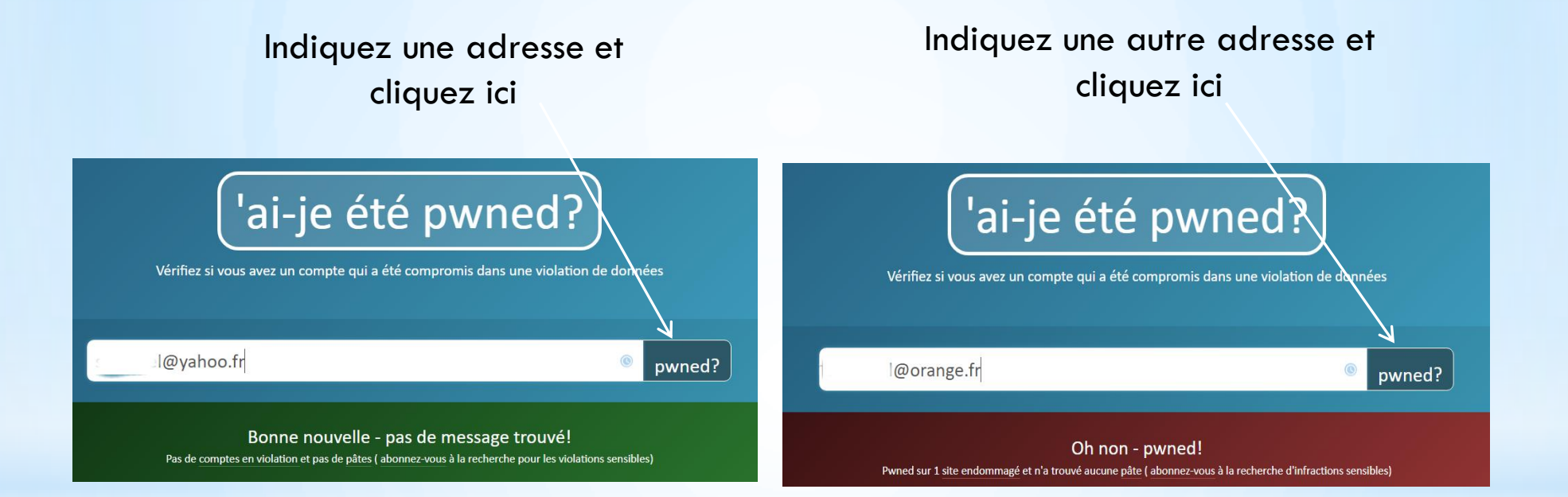

Apparemment pas de violation d'adresse

Par contre avec cette adresse, il est conseillé de changer le mot de passe associé

# SECURITE MOTS DE PASSE

# Mes mots de passe sont-ils connus sur internet ??

Rendez vous sur le site<https://haveibeenpwned.com/Passwords>

## **Pwned Passwords**

. . . . . . . . . . . .

Pwned Passwords are 517,238,891 real world passwords previously exposed in data breaches. This exposure makes them unsuitable for ongoing use as they're at much greater risk of being used to take over other accounts. They're searchable online below as well as being downloadable for use in other online system. Read more about how HIBP protects the privacy of searched passwords.

Entrez un de vos mots de passe

Bonne nouvelle, ce mot de passe est inconnu

Ici par contre, il ne faut plus utiliser ce mot de passe

Good news - no pwnage found!

This password wasn't found in any of the Pwned Passwords loaded into Have I Been Pwned. That doesn't necessarily mean it's a good password, merely that it's not indexed on this site. If you're not already using a password manager, go and download 1Password and change all your passwords to be strong and unique.

## **Pwned Passwords**

Pwned Passwords are 517,238,891 real world passwords previously exposed in data breaches. This exposure makes them unsuitable for ongoing use as they're at much greater risk of being used to take over other accounts. They're searchable online below as well as being downloadable for use in other online system. Read more about how HIBP protects the privacy of searched passwords.

 $0 0 0 0 0 0 0$ 

pwned?

pwned?

Oh  $no$  - pwned! This password has been seen 16 times before

This password has previously appeared in a data breach and should never be used. If you've ever used it anywhere before, change it!

# LES ARNAQUES SUR INTERNET

Visent à récupérer de l'argent ou des données personnelles

En Jouant sur les émotions avec des chaînes de solidarité ou des messages vous impliquant dans la visite de sites

En Jouant sur les circonstances en certaines périodes de l'année

En faisant croire qu'un malware est présent sur leurs Pc

En Jouant sur la méconnaissance des gens qui ne comprennent pas forcément ce qui arrive sur l'ordinateur

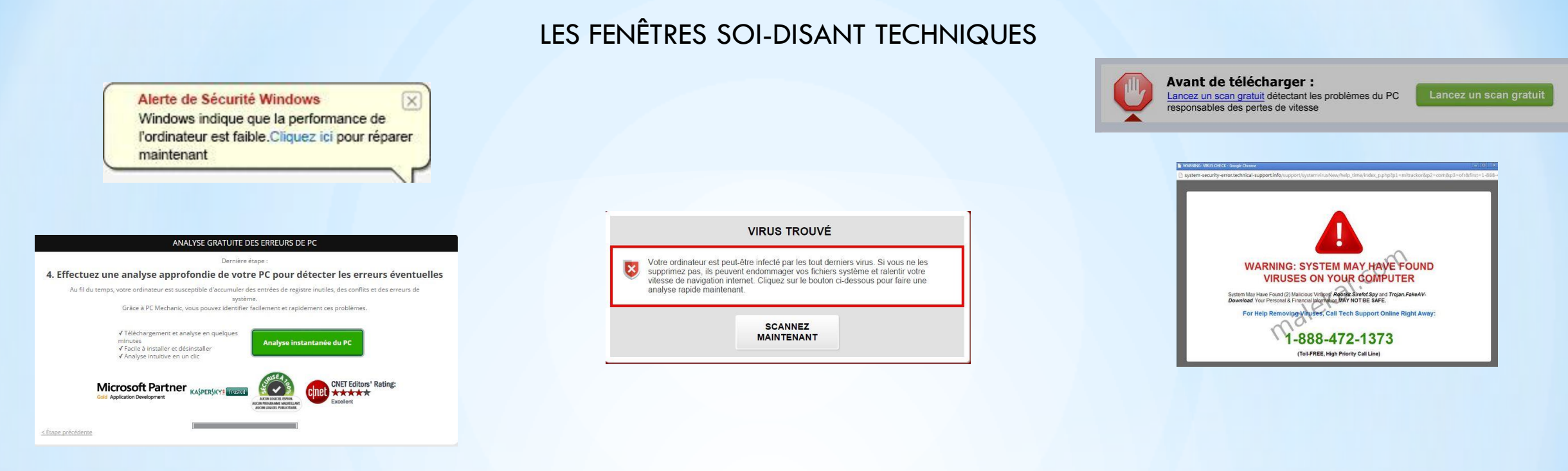

Toutes ces fenêtres vous invitent à télécharger des logiciels soi-disant gratuits afin de nettoyer votre ordinateur

Ils sont inutiles et dès le scan du Pc terminé vous devez l'acheter pour continuer

**N'utilisez que ccleaner, glary utilities et malware byte ( en version gratuite)**

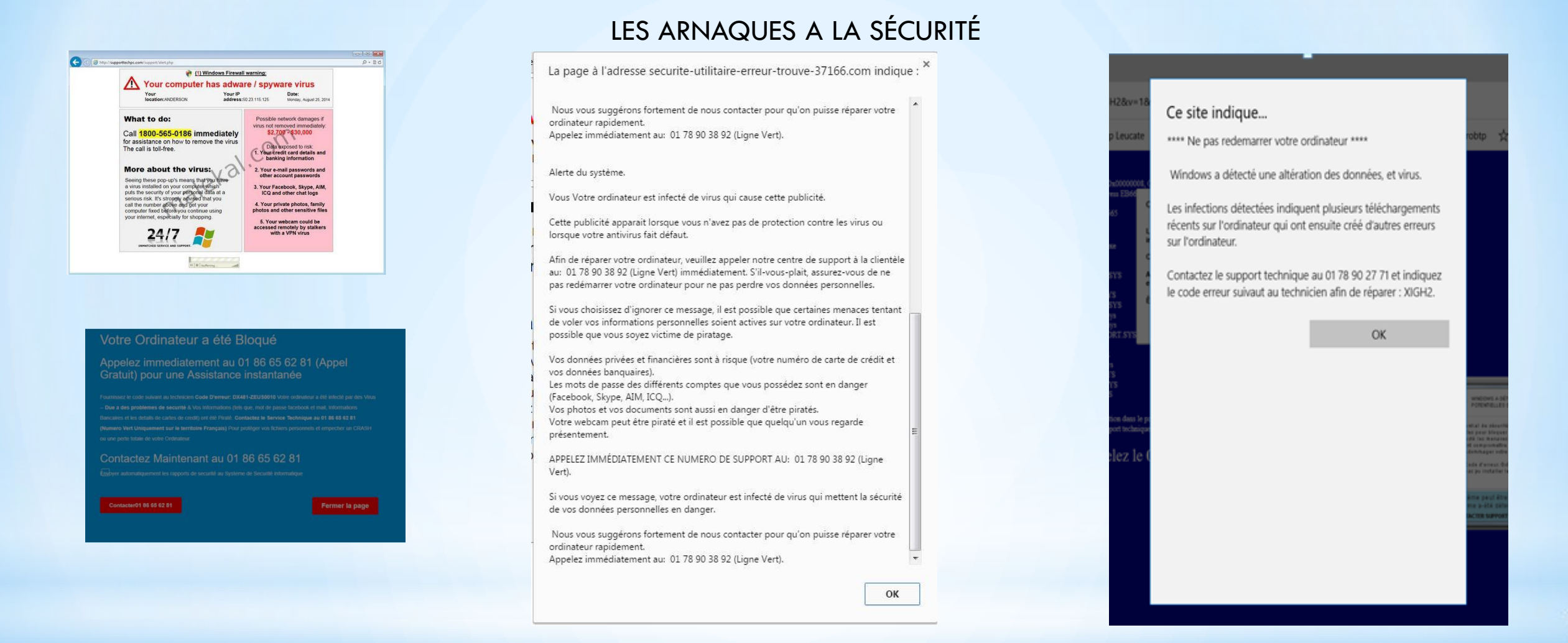

Quelque soit le message qui s'affiche, ne téléchargez aucun logiciel, n'appelez aucun numéro de téléphone car le coût peut aller jusqu'à 200 à 300€.

Plus de détails sur ce site <https://urlz.fr/bmn4>

# LES ARNAQUES A LA SÉCURITÉ

Difficile d'échapper sur le Web à ces pages qui surgissent inopinément pour vous alerter d'une prétendue **infection/virus/malware/cheval de Troie ou autre** qui aurait pénétré votre ordinateur et qui vous invite à **télécharger un logiciel (soit disant gratuit ) ou à appeler une fausse hotline.** 

Via une page internet pernicieuse, un code malveillant génère des milliers de téléchargements depuis le navigateur sous Windows au point d'augmenter la consommation de mémoire et de bloquer le navigateur.

En général un pavé rouge s'affiche et parfois une alarme peut retentir

On vous invite alors à appeler un numéro de téléphonique vert, soit disant, la hotline de Microsoft ou une hotline technique.

Quelque soit le message qui s'affiche, ne téléchargez aucun logiciel, n'appelez aucun numéro de téléphone car le coût peut aller jusqu'à 200 à 300€.

# LES ARNAQUES SUR INTERNET

# DEUX EXEMPLES D'ALERTES QUI N'EN SONT PAS

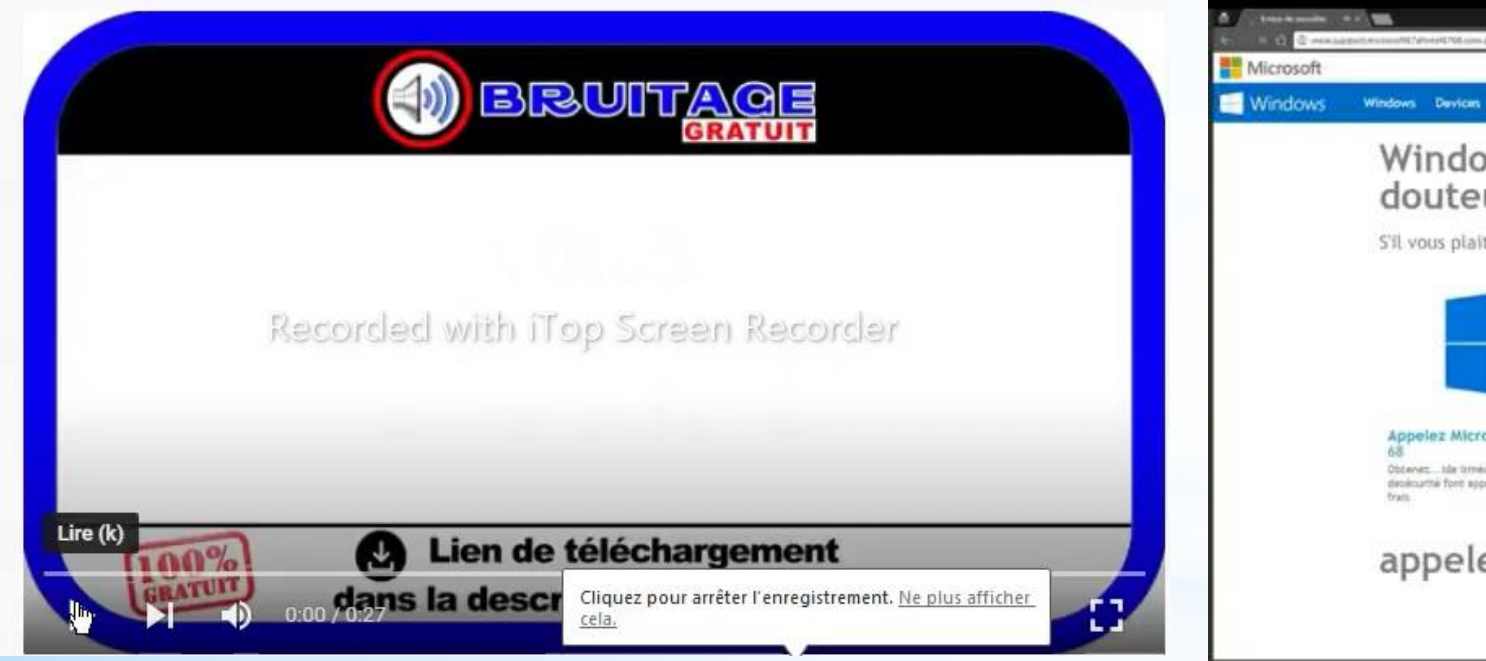

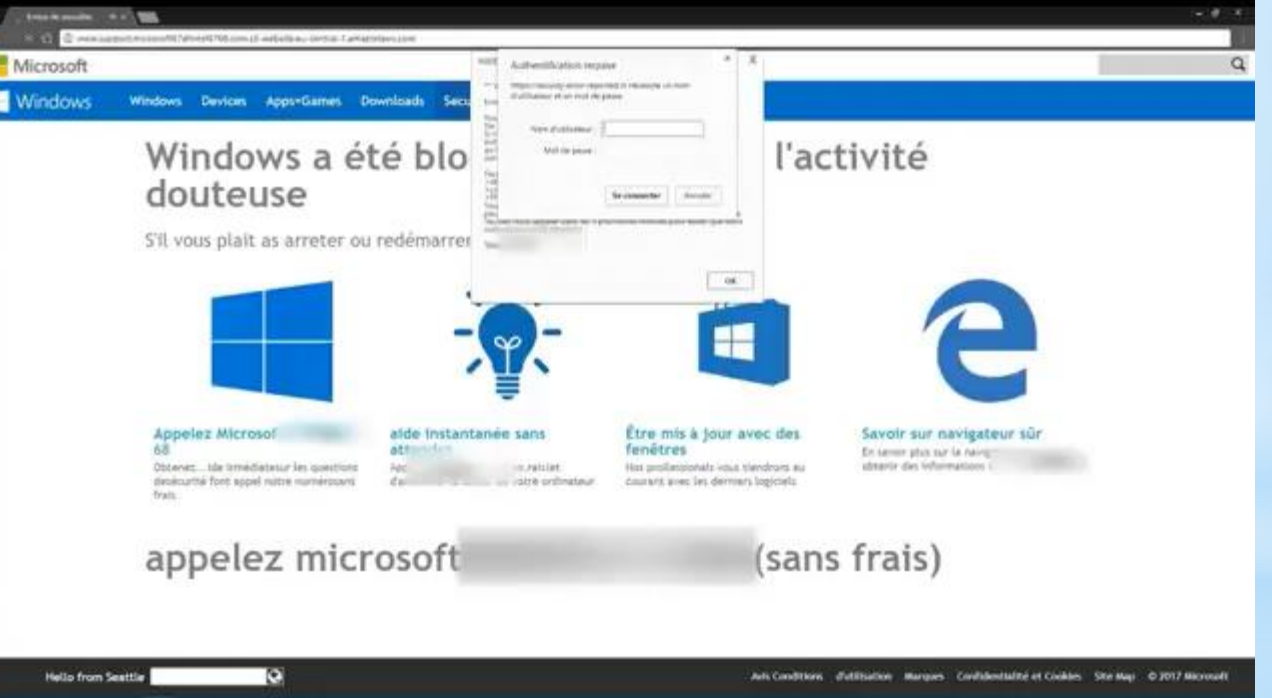

# LES ARNAQUES A LA SÉCURITÉ

Dans ce cas, ne pas éteindre l'ordinateur sauf en dernière extrémité si les manœuvres suivantes ne fonctionnent pas.

Fermer la page internet, et les fenêtres qui s'affichent en boucle. Il faut être très rapide.

Utiliser les touches CTRL-ALT-SUP, et dans l'écran bleu cliquez sur Gestionnaire de tâches.

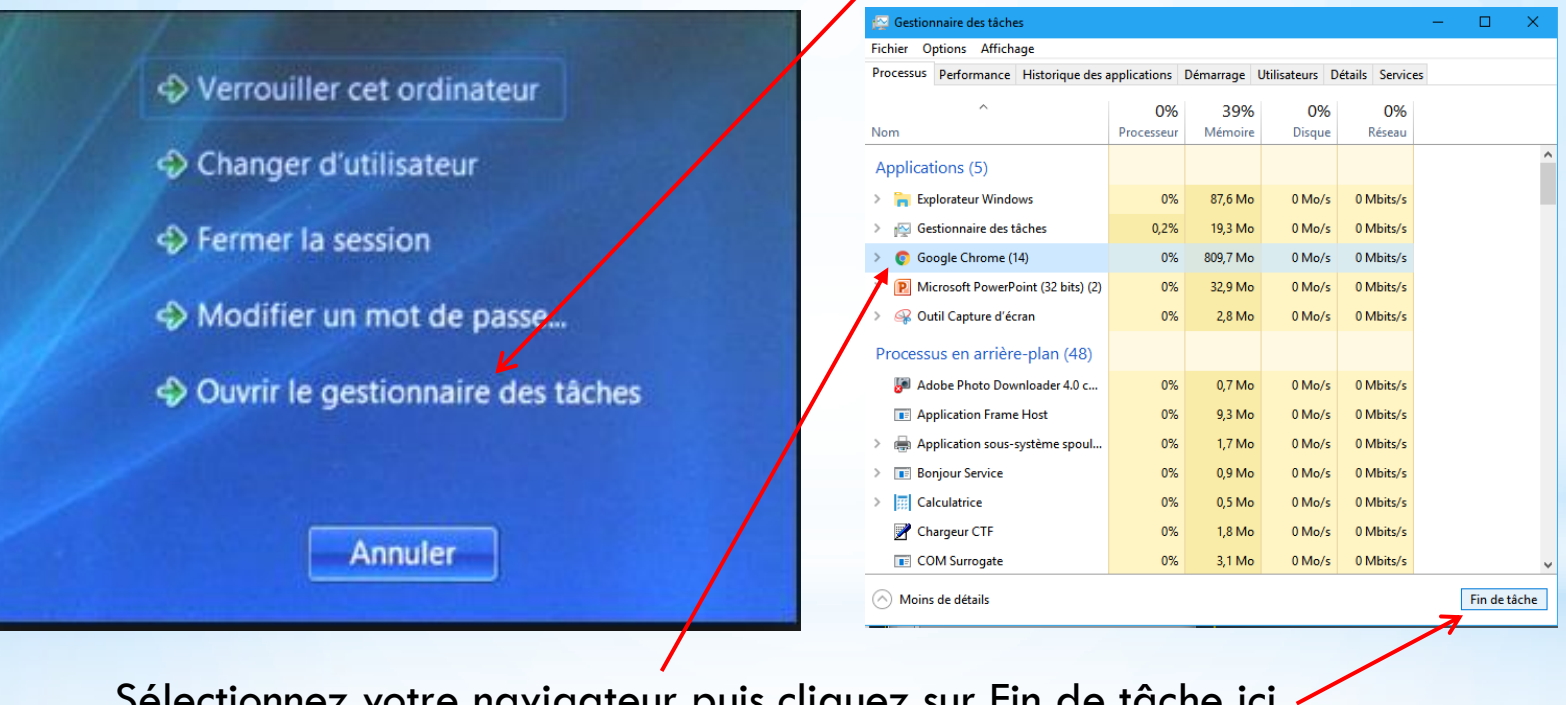

Sélectionnez votre navigateur puis cliquez sur Fin de tâche ici

Plus de détails sur le site Malakal <https://cutt.ly/frwuPti>

Technique frauduleuse utilisée par les pirates informatiques pour récupérer des informations (généralement bancaires) auprès d'internautes.

Quelques informations concernant ces opérations

LES BONS RÉFLEXES

Ne répondez pas au message, ne cliquez sur aucun lien y compris celui censé permettre de se désabonner, n'ouvrez pas de pièce jointe et ne remplissez aucun formulaire. Aucun organisme ne vous demandera par e-mail de lui communiquer des informations personnelles.

En cas de doute, contactez l'organisme censé vous avoir envoyé l'e-mail par téléphone ou en passant par la page d'accueil de son site Internet et non par le lien proposé dans l'e-mail.

# LES INDICES QUI DOIVENT VOUS ALERTER

# La présentation

Ne vous faites pas abuser par la présence de logos officiels, de liens vers des sites connus ou d'informations vous concernant.

La présence de fautes d'orthographe ou de grammaire doit vous mettre la puce à l'oreille, L'expéditeur

Les pirates n'hésitent pas à se faire passer pour une banque, une administration ([Caf](https://www.quechoisir.org/actualite-phishing-prudence-ca-tourne-n6055/), [service des impôts](https://www.quechoisir.org/actualite-phishing-encore-les-impots-n4555/)...), une entreprise ([EDF](https://www.quechoisir.org/actualite-edf-attention-phishing-n2247/), [Orange](https://www.quechoisir.org/actualite-phishing-gare-aux-faux-courriels-n8515/)...) voire une personne de votre connaissance pour gagner votre confiance.

# Le message

Il joue le plus souvent sur l'empathie (une personne a besoin d'aide), l'urgence (votre électricité sera coupée si vous ne réagissez pas vite), la peur (vous risquez d'être poursuivi si vous ne payez pas) ou fait miroiter une promesse d'argent ou un remboursement.

# Le lien hypertexte

Vérifiez que l'adresse du site officiel vers laquelle il est censé renvoyer soit la bonne (www.microsoft.com et pas www.security-microsoft.com ou www.micosoft.com par exemple)

 $9$   $6$   $8$  +  $6$   $3$  +  $3$ 

п

Ces techniques consistent à vous faire croire que: Vous avez un trop perçu EDF ou autre

organisme.

# Exemple de pishing

LA BANQUI  $\blacktriangleright$ **OSTALI** 

s'est pas effectué. Pour des raisons de sécurité, votre

Un dernier prélèvement mobile ne

compte mail sera bloqué si vous ne remplissez pas les formulaires joints.

lors de votre dernier achat, vous avez été averti par un message vous informant de l'obligation d'adhérér à la nouvelle réglementation concernant la fiabilité pour les achats par carte bleu sur internet, et de la mise en place d'un arrêt pour vos futurs achats.

Or, nous n'avons a ce jour. aucune adhésion de votre part, nous sommes au regret de vous informer que vous ne pouvez plus utiliser votre carte bancaire sur internet.

Nº de Dossier : DT30-41964BG-SP174650207

Avertissement

Téléchargez le dossier ci-joint, et ouvrez-le dans une fenêtre de votre navigateur.

La règlementation des achats a changé (voir mail de banque postale).

Après avoir téléchargé la pièce jointe et l'avoir ouverte voici ce que l'on obtient.

**Identifiez-vous:** 

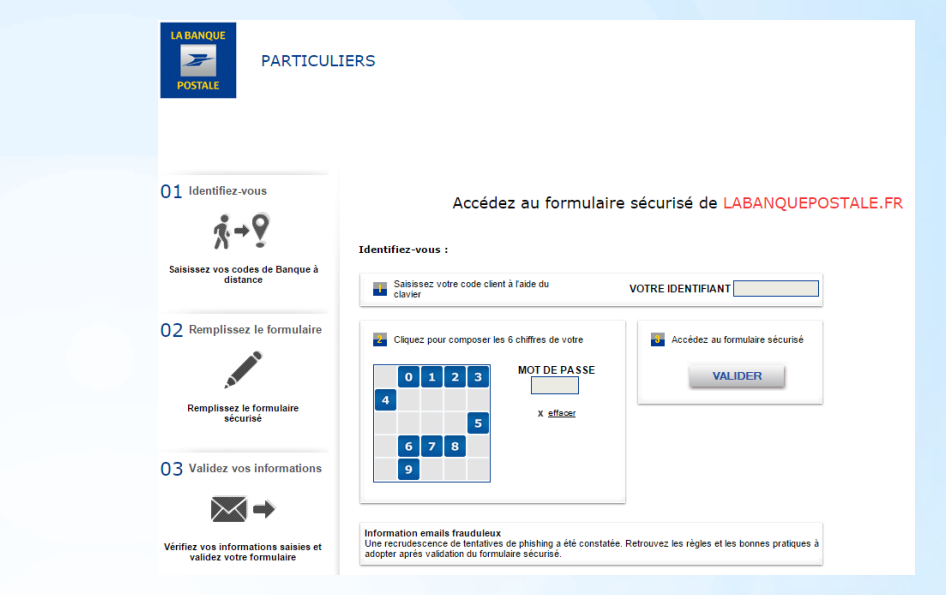

#### Accédez au formulaire sécurisé de LABANQUEPOSTALE.FR

Que se passe t-il si l'on remplit les différents champs.

Une fenêtre s'ouvre avec

demande de renseignements.

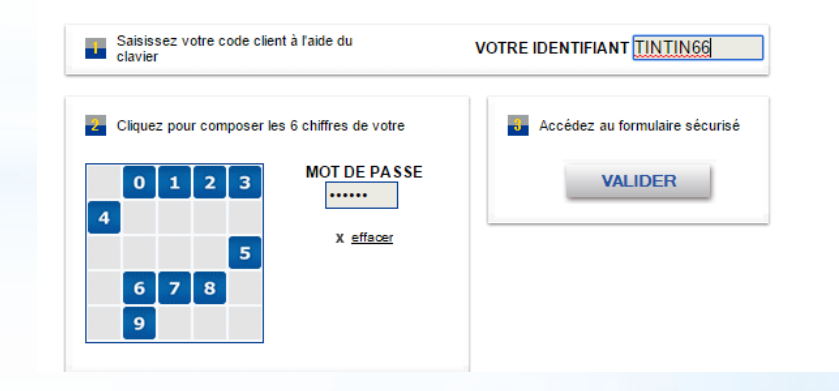

# Un deuxième questionnaire apparaît

Remplissons le aussi.

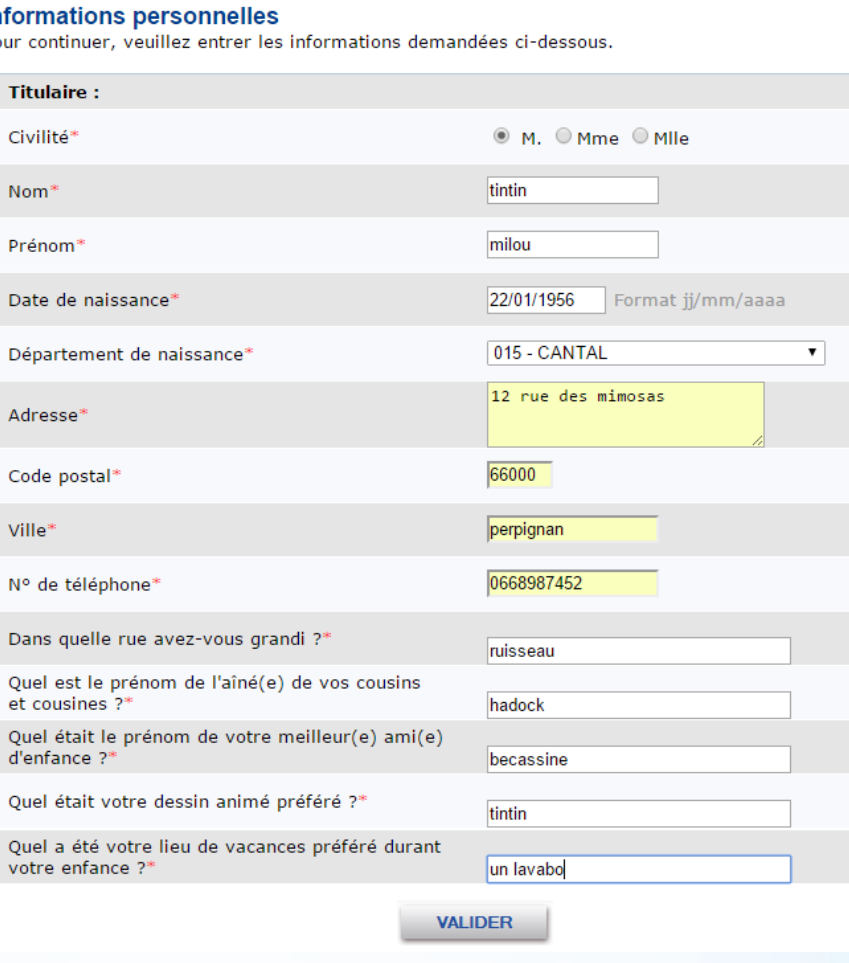

Les références bancaires sont demandées.

Et après avoir cliqué sur le bouton VALIDER un massage informe que la vérification est terminée.

**EN FAIT VOUS AVEZ ENVOYÉ VOS CODES DE CARTE BLEUE CHEZ UN ESCROC.**

**COMME VOUS AVEZ VOLONTAIREMENT REMPLI LES CHAMPS. LA BANQUE NE VOUS REMBOURSERA PAS.**

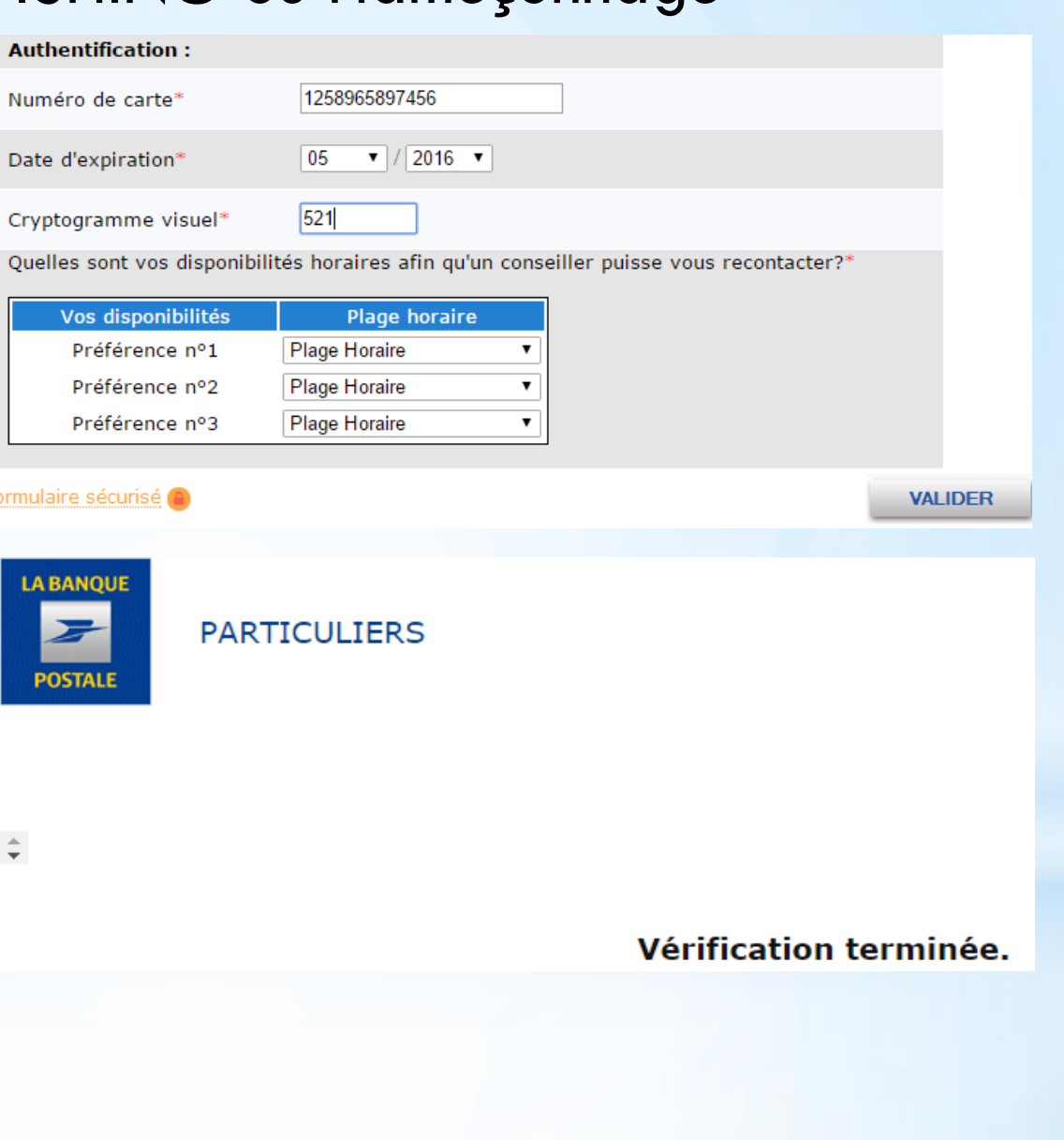

Autres exemples d'organisme qui soit disant vous doivent de l'argent

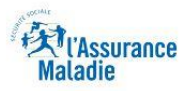

Cher(e) assuré(e).

Nous vous adressons votre code confidentiel provisoire de remboursement d'un montant de 205 €

#### Pour vous connecter à votre compte ameli

o sur ameli.fr. en cliquant ici, o sur l'application pour smartphone et tablette (disponible sur l'App Store ou Google Play).

#### C'est simple et rapide :

1. Connectez-vous à votre compte ameli en cliquant ici ou en ouvrant l'application ameli 2. Saisissez votre numéro de sécurité sociale (les 13 premiers chiffres) et le code provisoire affiché ci-contre. 3. Validé Votre demande de rembourssement.

Grâce à votre compte, vous pouvez à tout moment et en toute sécurité :

- o échanger avec votre caisse.
- o commander une Carte Européenne d'Assurance Maladie (CEAM), o télécharger votre attestation de droits ou d'indemnités journalières,
- o suivre en temps réel vos remboursements.

Merci de votre confiance

Votre caisse d'Assurance Maladie

"Le contenu de ce courriel et ses éventuelles pièces jointes sont confidentiels. Ils s'adressent exclusivement à la personne destinataire. Si cet envoi ne vous est pas destiné, ou si vous l'avez reçu par erreur, et afin de ne pas violer le secret des correspondances, vous ne devez pas le transmettre à d'autres personnes ni le reproduire. Merci de le renvoyer à l'émetteur et de le détruire.

 $7714$ 

Attention : L'organisme de l'émetteur du message ne pourra être tenu responsable de l'altération du présent courriel. Il appartient au destinataire de vérifier que les messages et pièces jointes reçus ne contiennent pas de virus. Les opinions contenues dans ce courriel et ses éventuelles pièces jointes sont celles de l'émetteur.

#### Orange

Votre facture mobile est en ligne

Réf.mail: 221463

#### Bonjour,

Nous vous contactons au sujet de votre facture impayée N° 25-34564-012 sur votre espace client du mois précédent et pour régularisez votre situation facilement ...

Vous devez impérativement joindre le lien ci-dessous :

#### votre espace orange

Consultez vos factures sur votre smartphone Avec Orange et moi, vous gardez vos factures à portée de main. Pour accéder à vos factures, identifiez-vous avec votre numéro de mobile Lancer l'appli Orange et moi

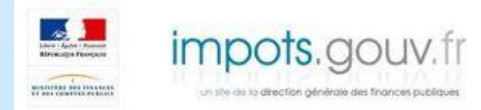

Bonjour,

La direction Générale des Impôts tient à vous informer que vous bénéficiez d'un remboursement d'impôts sur les trois précédents trimestres.

Veuillez réclamez votre remboursement de 1537,22 € en cliquant sur la touche ci-dessous:

REMBOURSEMENT

NB : Cet avis est valable 48 heures, en l'ignorant vous vous désengagez du dit remboursement.

© Direction générale des Finances publiques - Mentions légales

# BIEN ENTENDU CE MAIL NE VIENT PAS DES IMPOTS

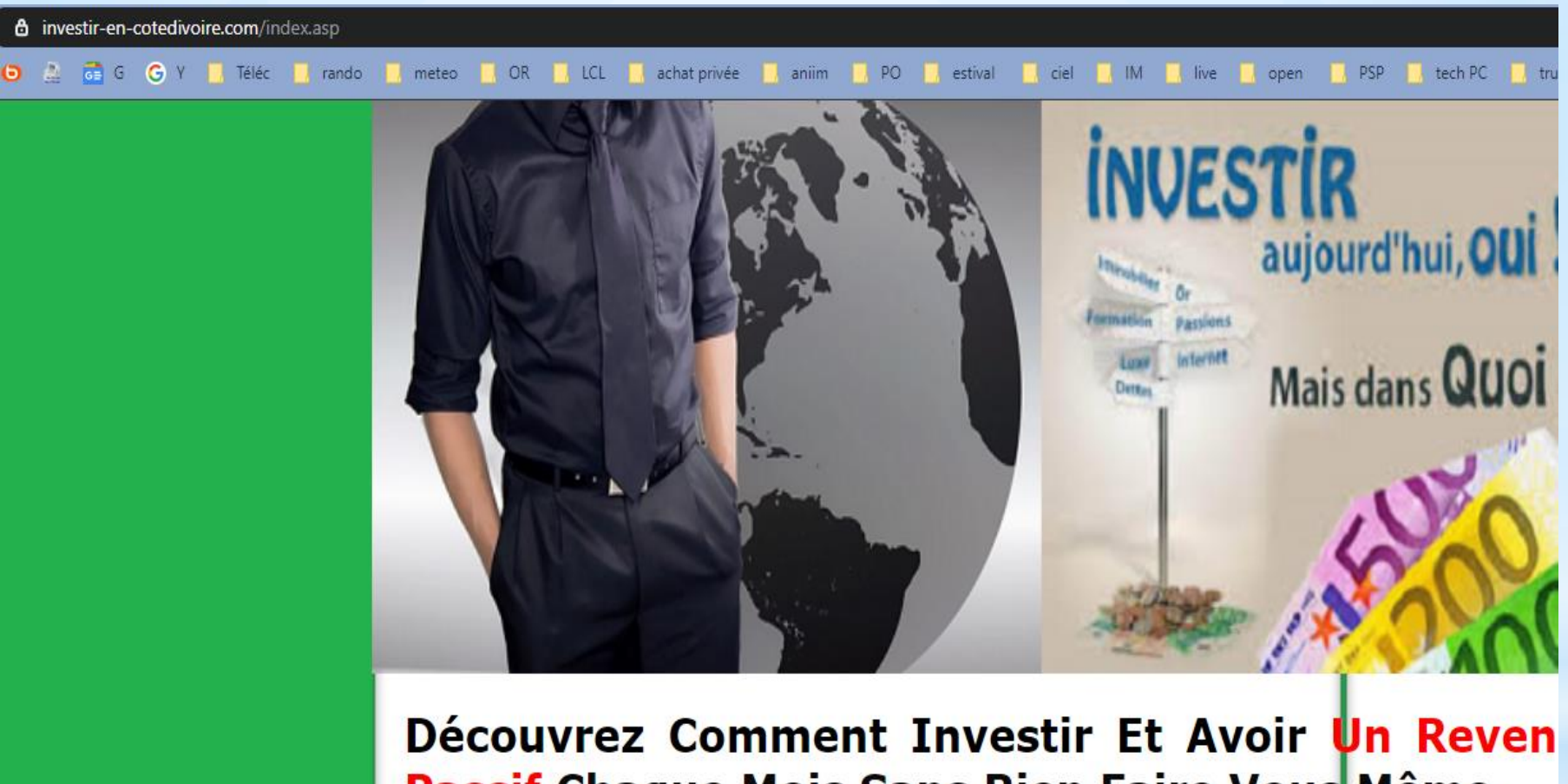

Passif Chaque Mois Sans Rien Faire Vous Même. **Recevez Des Revenus Des Projets Des Autres!** 

Exemple cas concret arnaque à la sécurité

Alerte qui s'affiche dans la zone de notification

Panneau s'affiche sur une page internet

On précise que c'est une alerte de Windows defender qui est intégré à W10

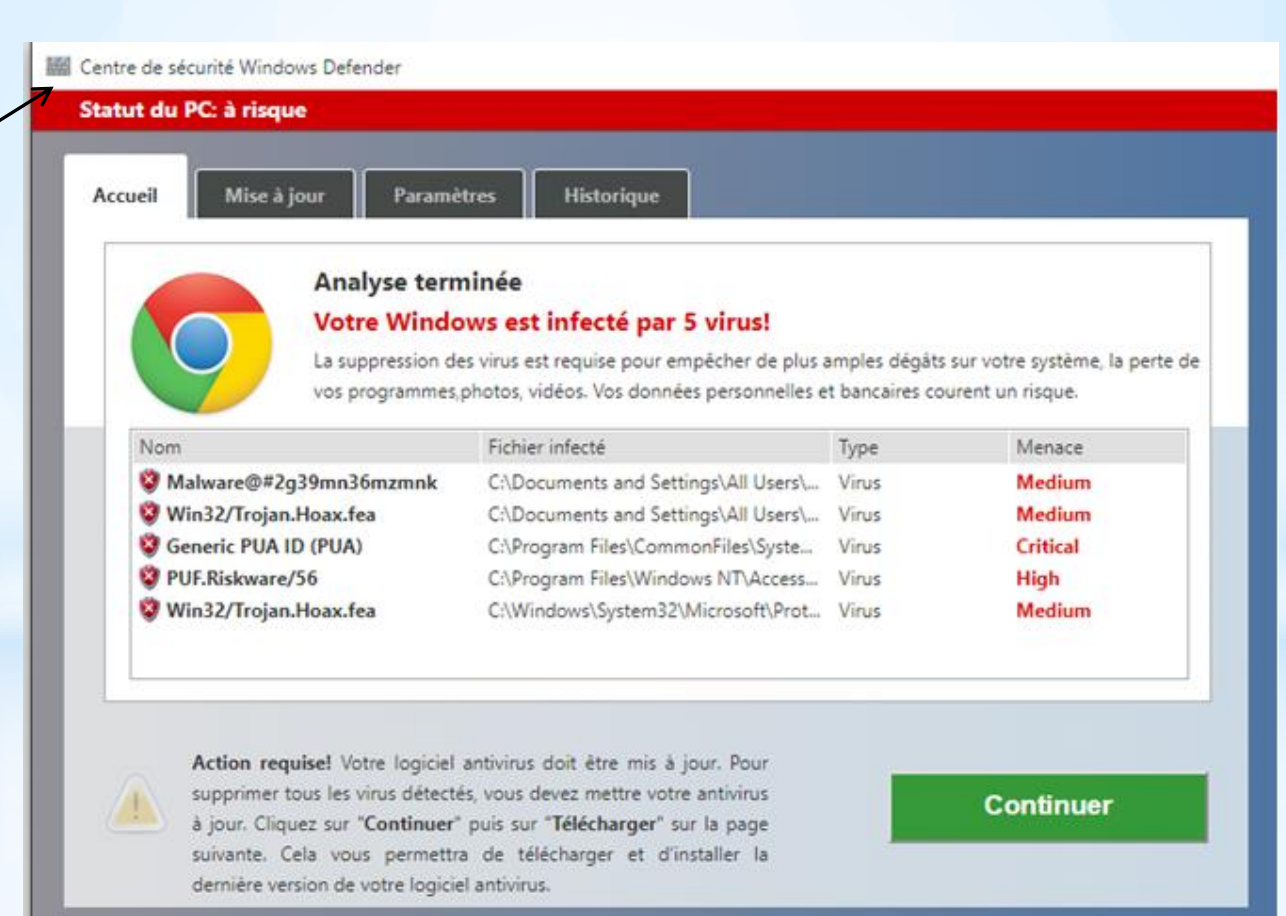

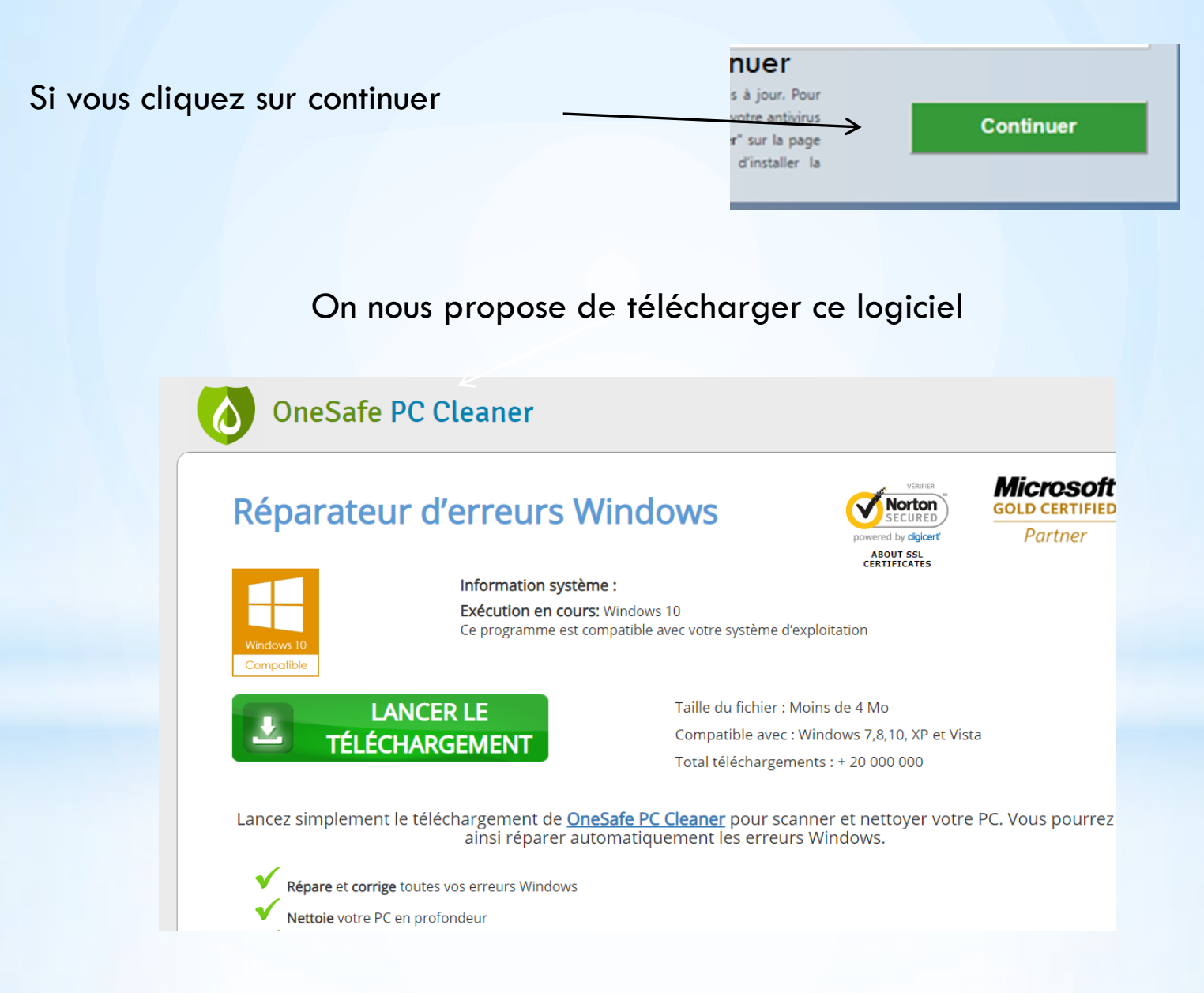

# **Offre Exceptionnelle!**

Profitez d'un PC rapide et propre!

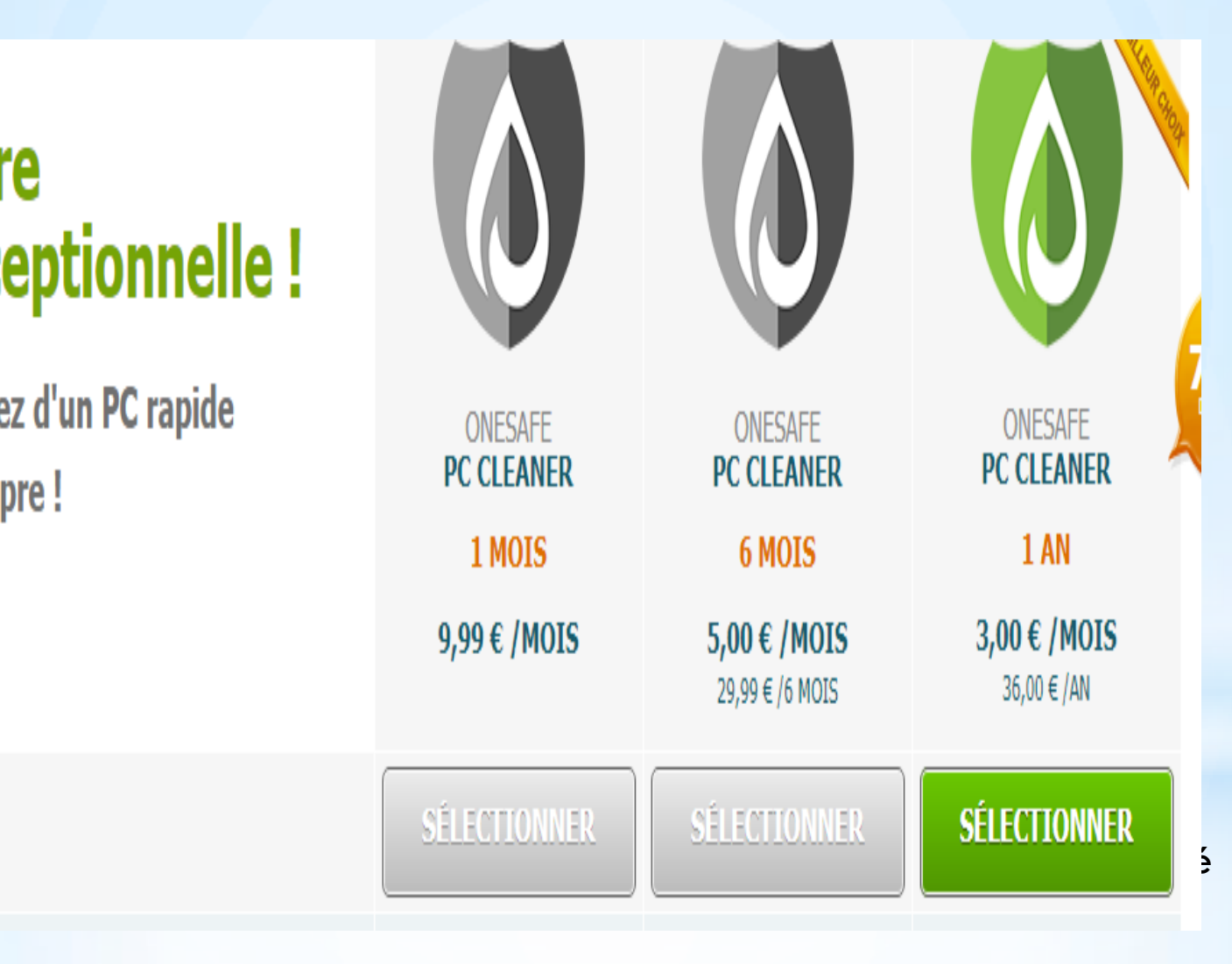

Et maintenant il faut sortir le carte bancaire

L'exemple précédent concernait les coordonnées bancaires, mais on peut aussi vous demander de renseigner vos coordonnées de messagerie, ceci pour utiliser frauduleusement votre adresse mail.

## Voir exemple ci-dessous

#### A:

A

Suiet: ← Alerte-Email:Confirmation de votre compte Yahoo dans un délai de 72heures!!!!!!

L'équipe Yahoo tient à vous informer que dans le cadre de votre utilisation des nouveaux services Yahoo nous mettons en œuvre des techniques, des outils et des logiciels s'appliquant à une meilleure navigation. Ainsi ces opérations auront aussi pour but de mettre au point des logiciels contre les spams récurrents au niveau de tous vos comptes et renforcer l'ergonomie et la fiabilité au niveau sécuritaire afin de faciliter votre navigation.

Pour ces raisons veuillez vous identifier comme étant le titulaire de ce compte pour que nous puissions mettre au point ces technologies. Au cas où le formulaire n'est pas correctement rempli ou en cas de manques d'informations demandées, dans un délai de 72 heures votre compte sera purement et simplement et définitivement supprimé de nos bases de données.

Nb: Veuillez cliquer sur répondre et faire suivre vos informations au service de confirmation

#### Identité Utilisateur

Informations de Connexion (Obligatoire):

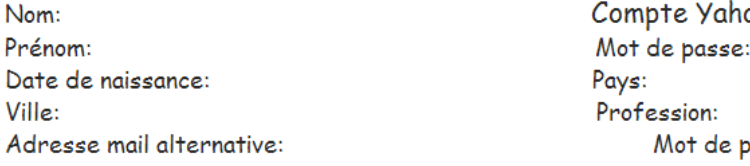

:00 passe de l'adresse mail alternative:

En cas de non réponse, votre compte sera désactivé, puis supprimé.

L'équipe Yahoo ne saurait être tenue pour responsable des désagréments causés en cas de suppression de votre compte de messagerie.

Merci de votre compréhension.

## Attention aux messages d'amis qui ont un problème et demandent de l'aide.

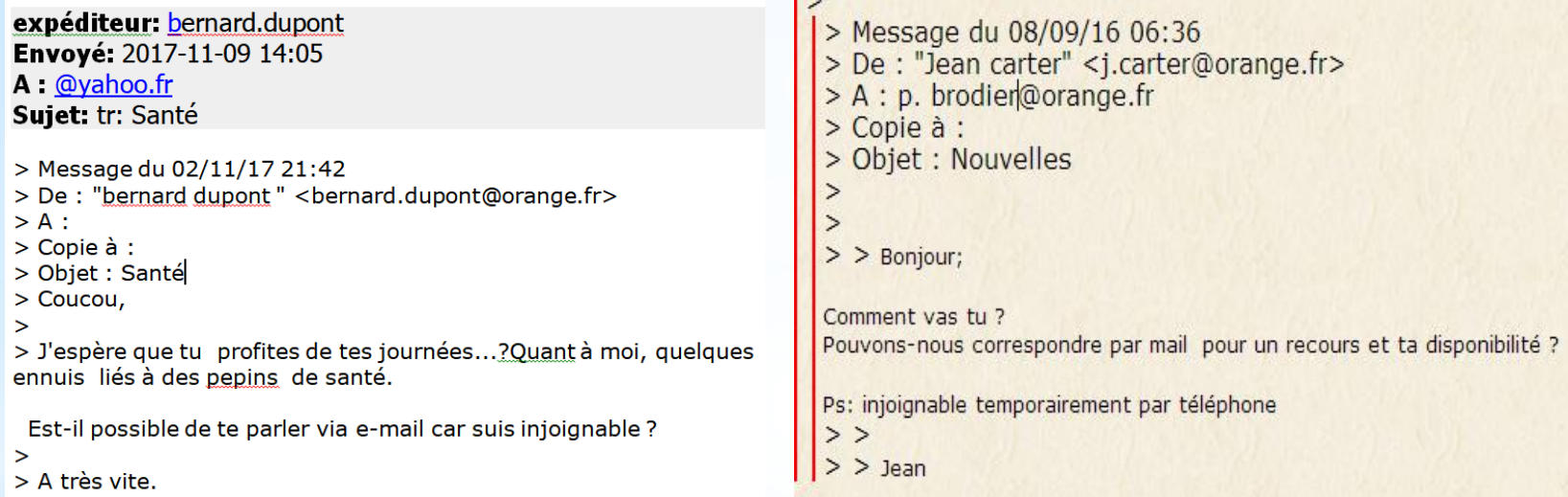

Si vous répondez, la personne vous demandera d'acheter des bons Western union de 150€ et de faire transférer ces bons ou les numéros de ces bons.

Bien entendu votre ami n'a aucun problème et cet argent partira certainement dans la poche d'un brouteur.

Me Celuta signifie que cet ami s'est fait pirater sa boîte mail, il n'y a plus accès car le

Pour tout te dire ces dernières semaines n'ont pas été faciles pour moi avec des crampes intestinales et des douleurs abdominales que je<br>n'arrivais pas à canaliser depuis un certain temps. Je m'interrogeais sans cesse sur ce qui pouvait bien arriver ? Et quelles étaient les conséquences ?

# J'ai dû effectuer un déplacement afin de consulter un spécialiste en la matière pour des analyses plus poussées...<br>Solution, contacter l'opérateur pour changer de mot de passe<br>Et malheureusement ce dernier à révéler que je Normalement l'opération est prévue dans les heures qui suivent.

Mais je t'écris, car j'ai une sérieuse demande à te faire Je me suis donc mis en quête de trouver des (TICKET-PCS) que j'utilise habituellement pour mes déplacements mais c'est devenu un vrai-<br>casse-tête, ici impossible d'en trouver.

Ces recharges sont en vente dans les bureaux à TABAC, Trouves-en un et demande simplement à en avoir 08 (COUPONS-P C S) de 250euros chacun dans le cas contraire je me contenterai de ce que tu pourras m'apporter dans l'immédiat.

Après l'achat, il te faudrait donc me communiquer chaque CODES RECH de chaque coupon qui y figurent par mail en les recopiant, si possible me faire un scan

NB: Peux-tu m'indiquer ton moven adéquat pour ton remboursement : virement, chèque ou espèces ??

Te demander une telle somme est toutefois gênant, car déjà tu n'en savais rien, mais je suis dans la panade. Tu y vas rapidement stp? Merci pour ta confiance.

Je t'appellerai dès que mon portable sera en service.

**Bises** 

Bien entendu, cet ami n'a aucun souci

# LES SITES D'ARNAQUES

# Ex Demande d'acte de naissance

☆

 $\circ$ 

O

Ce site arrive en Acte de naissance, faites votre demande en ligne en 3 clics 3 ème position dans https://www.formalite-acte-de-naissance.org/ + 0 Acte de naissance, faites votre demande rapide et sécurisée en ligne et recevez le chez vous sous 3 la recherche jours - √ Copie intégrale ou extrait. ÷ A https://www.formalite-acte-de-naissance.org C ⇧ G G Y G Téléc G LCL G rando G OR G achat privée G aniim G ciel rando atelier G ciel G div Formalité<br>acte de naissance Acte état civil **Formalités** Service d'état Acte de naissa Demandez votre acte de naissance Après quelques 1. Mes informations informations remplies Pays de naissance France / Dom-tom  $\rightarrow$ Ville de naissance PARIS  $\Box$ Je demande l'exécution immédiate de la prestation et je renonce ainsi à mon droit de rétractation. **Accéder au service** 

## LES SITES D'ARNAQUES

Formalité<br>acte de naissance Acte état civil Formalités Service d'état Acte de naissance par ville L'acte concerne: **MES INFORMATIONS RÉCAPITULATIE COMMANDE** Prénom : dupartre Nom : pierre Date de naissance : 13/07/1956 Acte de naissance : Règlement Pays de naissance : France / Dom-tom Ville de naissance : PARIS Afin de finaliser votre demande, merci de procéder au règlement des frais Arrondissement: I administratifs (29,90€) Acte demandé : Acte de naissance : Copie intégrale de l'acte Nom du père : dupartre 4958254789682548 **CENTRAL AND THE** Prénom du Père : jean Nom de la Mère : herboulu Prénom de la Mère : viviane □ 06 19 Identité du demandeur: Prénom : pierre  $\frac{1}{2}$  321 Nom : dupartre Qualité : fils du titulaire Adresse : 11 RUE JEAN SEBASTIEN PONS Ville : SAINT LAURENT DE LA SALANQUE **R** FINALISER ET RÉGLER Code postal : 66250 Pays : France

vérifier les adresses, les sites officiels de l'administration française se terminant par « .gouv.fr » ou « .fr » et non pas par « .gouv.org », « .gouv.com » ou « gouv » et attention aussi aux sites commerciaux qui essayent de tromper les consommateurs en prenant l'apparence d'un site officiel (usage du drapeau bleu-blanc-rouge, de la Marianne, référence à des ministères...);

La chose n'est pas illégale, malheureusement... mais tout à fait inutile puisque ces documents sont GRATUITS!

## Alors que faire?

1- Ne pas se fier à la position du site dans un moteur de recherche

2- Toujours préférer un site dont l'extension, c'est à dire la fin de son adresse Internet, se termine en gouv.fr. Vous serez ainsi certain de dialoguer avec l'administration!

Ici on demande un règlement alors que les actes de naissance sont gratuits

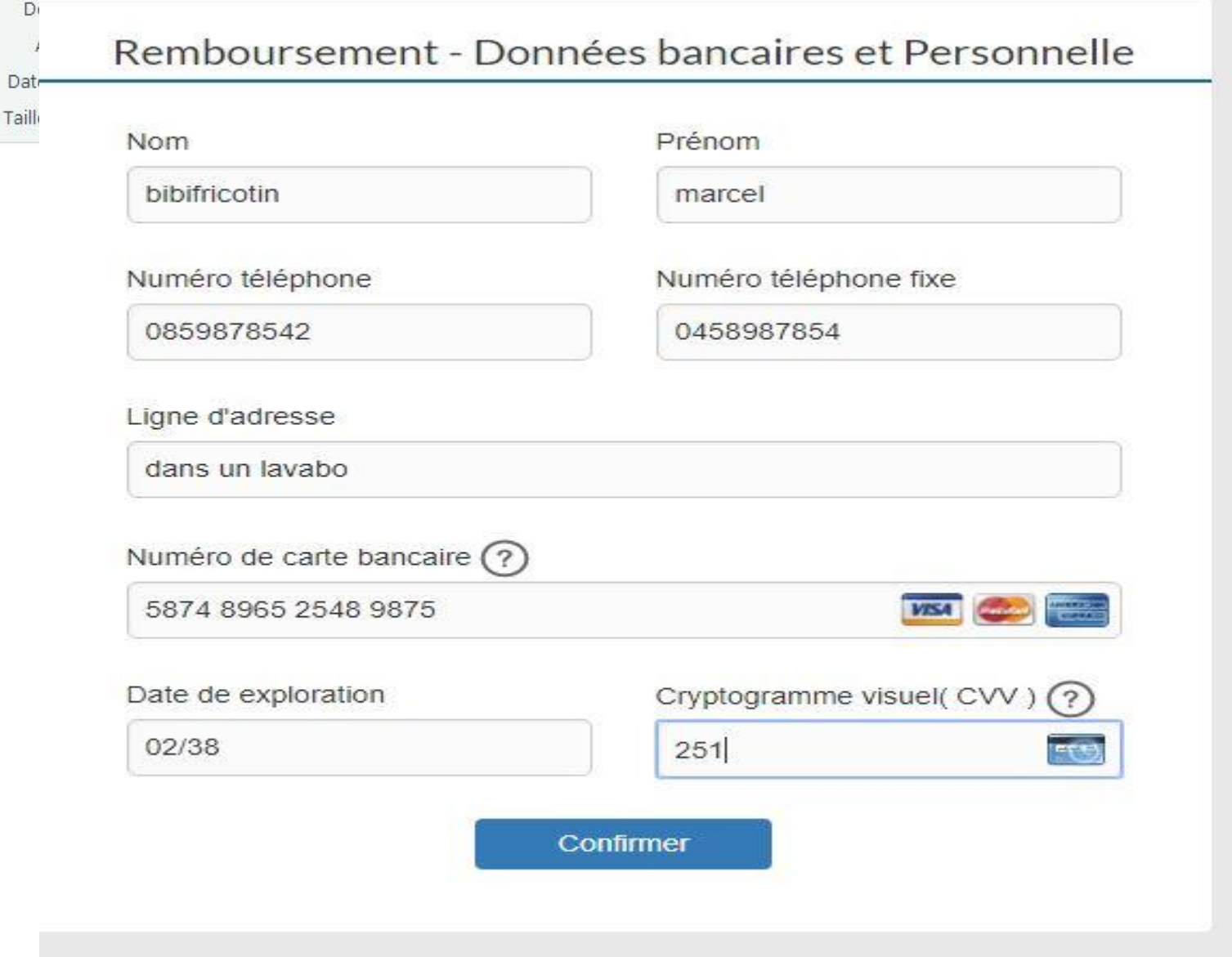

# PISHING - FISHING ou Hameçonnage autre exemple

# Cartes de paiement

Nom du titulaire de la carte

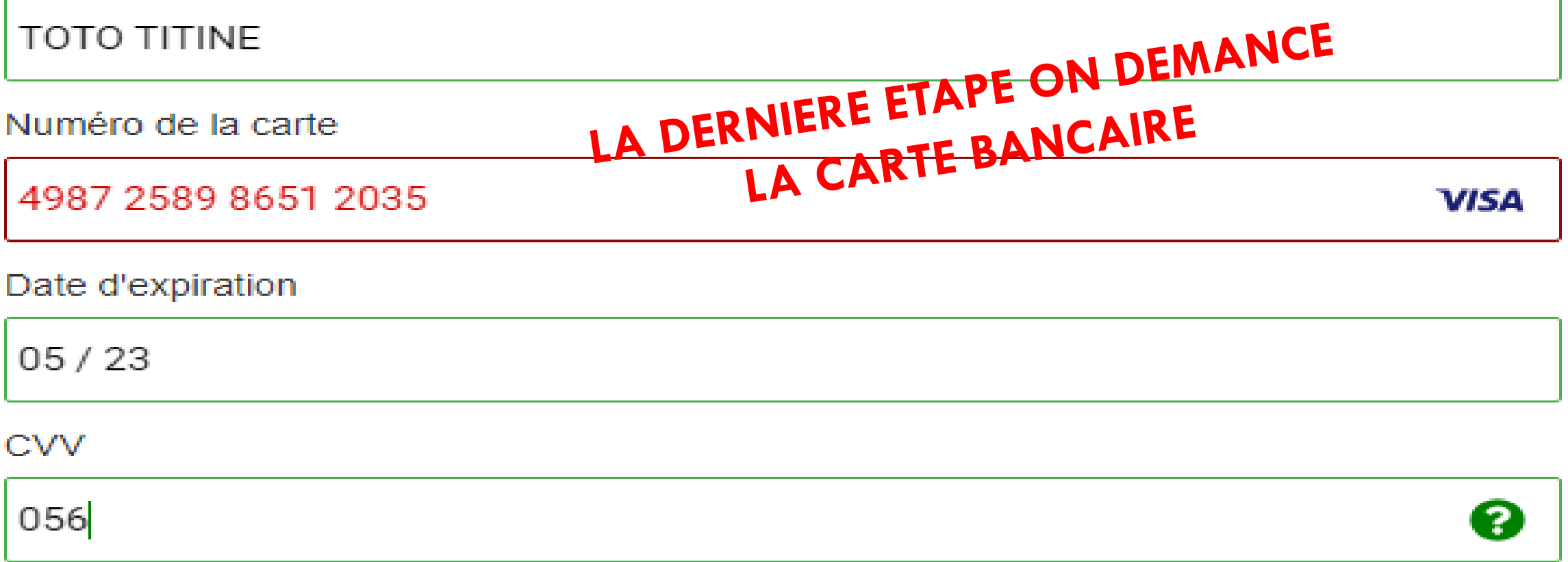

# **Effectuer Paiement**

# RANSOMWARE OU RANÇONGICIEL

L'arnaque dite «ransomware» (rançongiciel en français) consiste à bloquer vos fichiers

informatiques et à vous réclamer une rançon pour les réceptions de la blocage touche autant le disque interne, que tous les périphériques du disque dur les périphériques du disque dur

système informatique via un site ou un site ou un prendre un prendre plusieurs formes. Le rançongie exigence exigence exigence exigence exige lende à travers une fenêtre intempestive represent les logos de la politique de la politique de la politique de la politique de la politique de la politique de la politique de la politique de la politique de la politique de la politique de l nationales. Le rançon de la forme de la forme de la forme de la forme de la forme de la forme de la forme de l débloquer l'appareil, la victime des publicités, faisant ainsi

# externe...) et les rése Your computer has pirate exige une rançon, souvent en bitco**nne in been encrypted** entre le déblocage des

The hard disks of your computer have been encrypted with an military grade encryption algorithm. It's impossible to recover your data without an special key. This page will help you with the Le rançongiciel opère de la manière de la membre de la manière de la manière de la manière de la manière de la manière de la virus pénétrant le

# DONC NE PAS OUVRIR LES PIECES JOINTES SI VOUS NE CONAISSEZ PAS L 'EXPÉDITEUR

gagner de l'argent au pirate.

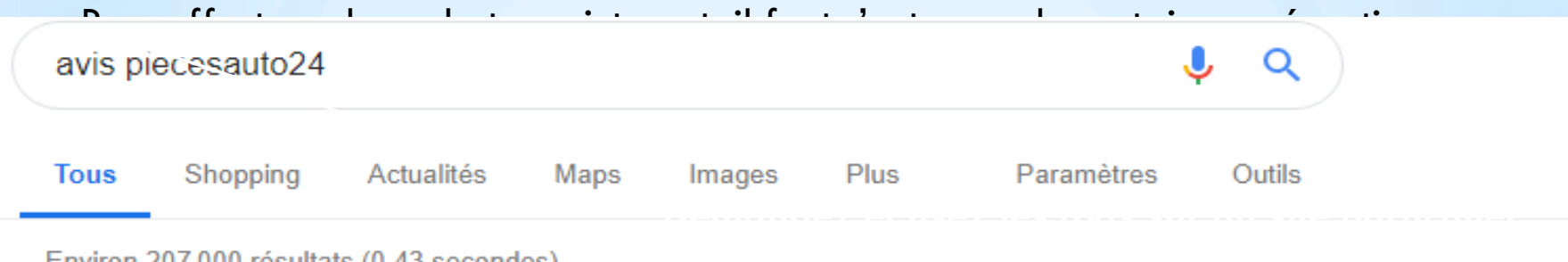

## PiecesAuto24.com ® | La Qualité Au Meilleur Prix

Ganonce WWW.piecesauto24.com/ ▼<br>Grand Choix de Marques. Pièces Voiture Pas Chères. Bon marché. Livraison Rapide. Paiement sécurisé. Toutes marques. Marques: BOSCH, VEMO, ATE, BERU, BEHR, Febi Belstein, NGK. Offre spéciale : 15 % de réduction sur Tous Les Produits

Disques de frein<br>Pièces auto aux meilleurs prix. Garantie de qualité!

# Étriers de frein Pièces automobiles au à bon prix.

Consultations gratuites. Appelez!

# ▷ Avis Piecesauto24.com 2018 : 507 Avis en Décembre 2018 - iGraal

https://fr.igraal.com/avis/piecesauto24.com  $\star$  O

7 Décembre 2018 - Avis Piecesauto24.com 2018 > Est-ce que le site Piecesauto24.com est fiable ? Consultez 507 commentaires et expériences d'achats ...

# Avis Pieces auto 24 : Avis clients sur le site Pieces auto 24.com<br>https://www.avis-clients.fr/site/avis-pieces auto 24.com  $\bullet$

<del>★★★★★</del><br>Besoin d'un avis sur Piecesauto24 ? Consultez les avis consommateurs Piecesauto24.com et déposez un avis client pour Piecesauto24.

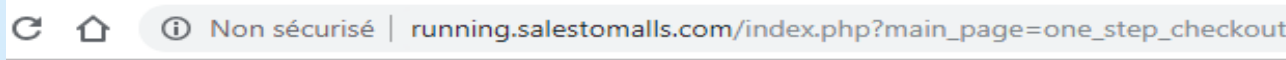

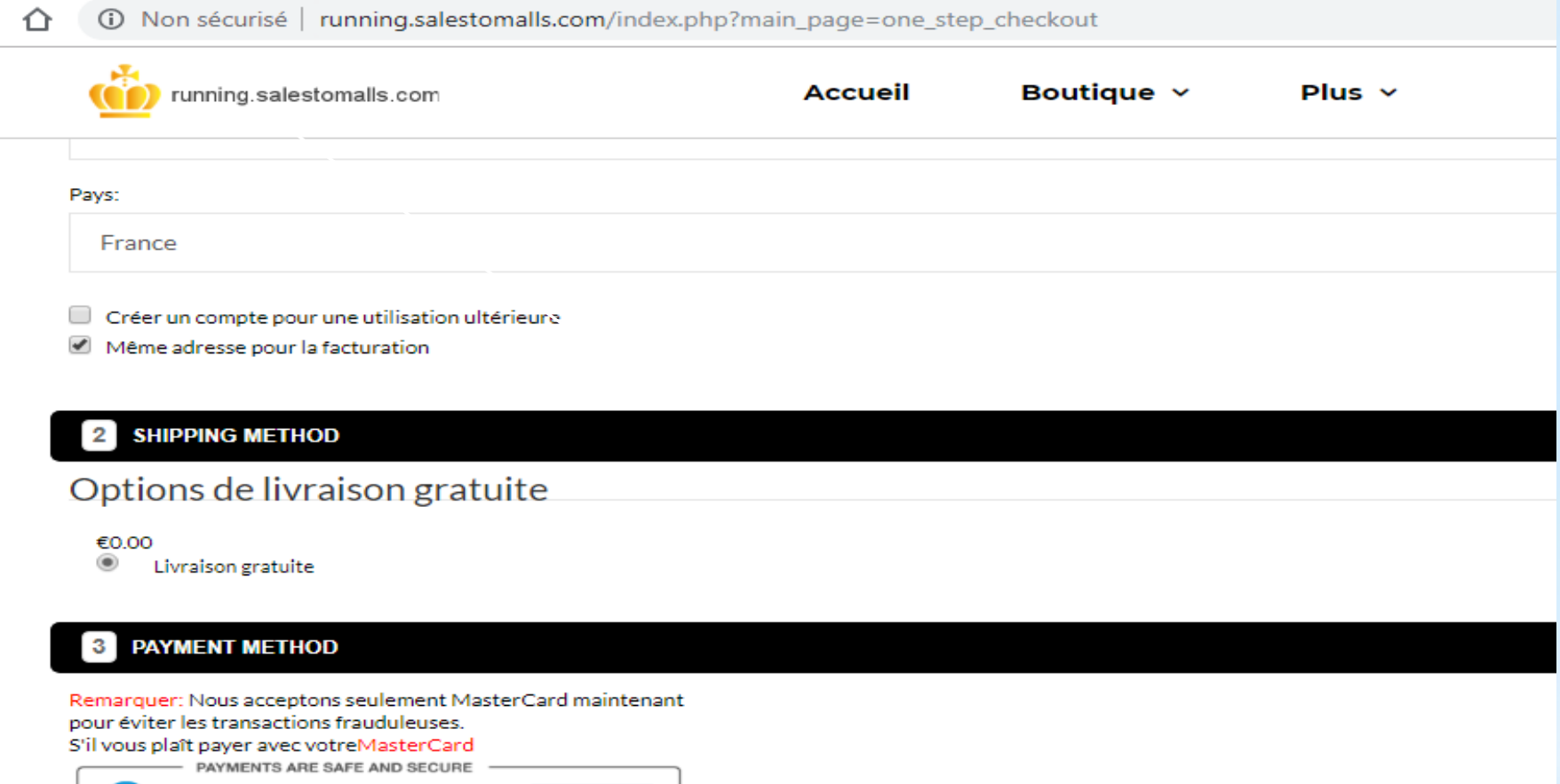

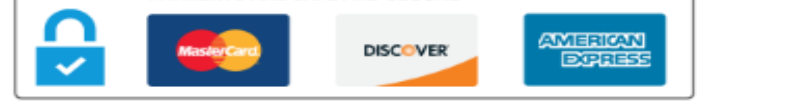

#### \*Numéro de carte:

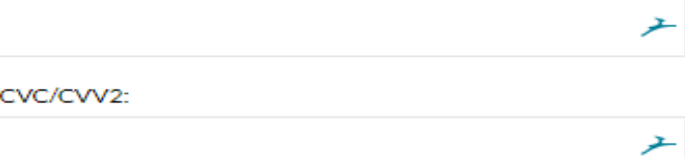

# Pas de mentions légales

Pour le paiement, il existe plusieurs solutions.

Après avoir vérifié sur internet le sérieux du site, utilisez votre carte bleue en donnant le code, la date de validité et le cryptogramme.

Vérifiez le cadenas et le **S** après http qui indique la sécurisation de la transaction.

**△** https://www.ama

Attention: le cadenas ne présage en rien de la fiabilité, de l'honnêteté ou de la sécurisation du site lui-même, mais seulement de la sécurisation des communications entre vous et le serveur.

Certaines banques demandent confirmation à l'aide d'un code envoyé par SMS.

S'inscrire auprès de *P PayPal* qui enregistre une fois vos coordonnées bancaires et qui ensuite utilise votre adresse mail pour effectuer le règlement.

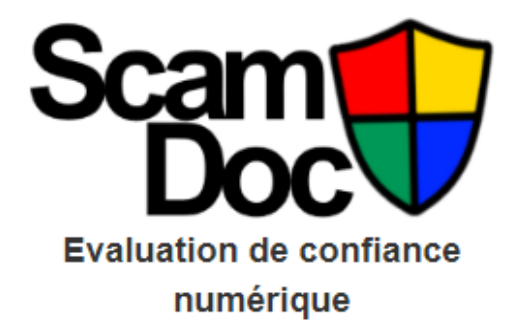

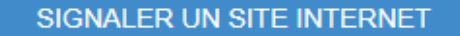

## **RAPPORTS LES PLUS CONSULTÉS**

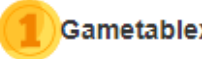

### Gametablex.com | 1%

des arnaqueurs des voleurs comment se faire rembourser maintenant et ou peut t...

## Menagera.com | 1%

non seulement le site est douteux "système de paiement et numéro de...

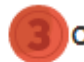

### Chainmine.io | 1%

Excellent site, j'ai récupérer 3 fois ma mise, mais comme prévu ça ne pouvait pas du...

## **DERNIERS AVIS DÉPOSÉS**

Accueil > Rapport allaboutents.com

# Analyse du site internet "Allaboutents.com"

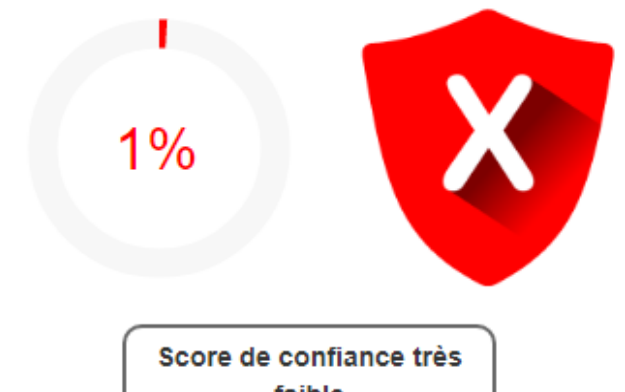

faible Réservé aux internautes très expérimentés

 $\odot$  Le nom de domaine de ce site est âgé : c'est un signe positif ! ?

O Un protocole de sécurité HTTPS a été détecté sur ce site internet. Attention, cet indicateur n'est pas systématiquement synonyme de sécurité ! <sup>0</sup>

(X) Plusieurs avis négatifs ont été détectés sur internet

Résultat de l'analyse

(x) Ce nom de domaine est lié à un ou plusieurs pays connus pour leur utilisation par des sites frauduleux. ଈ

(X) Aucun site n'a été détecté pour votre recherche

Utiliser la e-carte bleue qui donne un code de carte valable une seule fois et uniquement pour la somme demandée.

[e-carte bleue](http://www.e-cartebleue.com/) : Disponible à la Société générale, Banque Postale, Banque Populaire, Caisse d'Epargne, Axa banque.

[Virtualis](http://www.service-virtualis.com/) : Disponible au Crédit Mutuel.

Ce service est gratuit chez certaines banques et payant pour d'autres.

Renseignez auprès de votre banque, faites la demande par internet, ensuite téléchargez le logiciel et attendez de recevoir les identifiants et mot de passe.

Lancez le logiciel et remplissez les champs

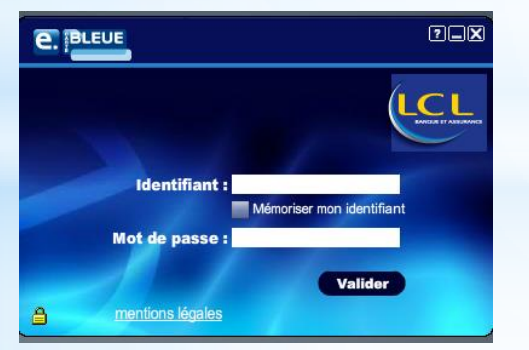

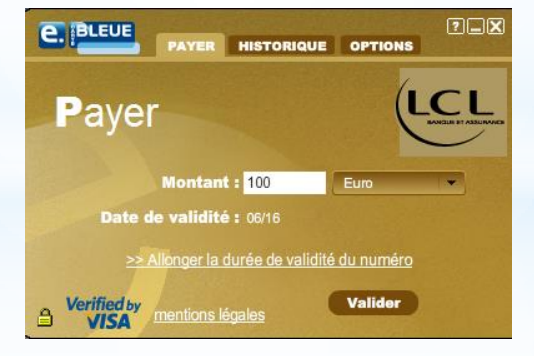

Renseignez la somme Utilisez ces codes de carte

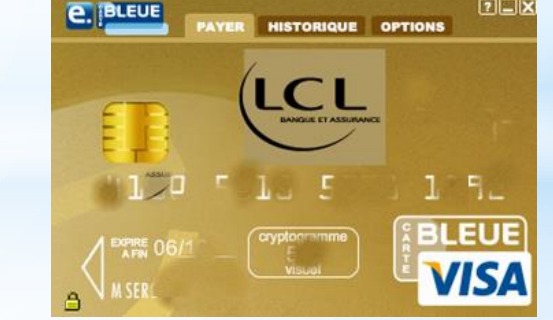

[https://www.choisir.com/actualites/2736-les-7-manieres-de-payer-sur-internet-sans](https://www.choisir.com/actualites/2736-les-7-manieres-de-payer-sur-internet-sans-utiliser-votre-carte-bancaire)[utiliser-votre-carte-bancaire](https://www.choisir.com/actualites/2736-les-7-manieres-de-payer-sur-internet-sans-utiliser-votre-carte-bancaire)

Certains sites comme Amazone ou Darty gardent en mémoire les références bancaires.

Si ce sont les références de votre carte bleue, un simple clic valide la commande.

Si ce sont les références d'une e-carte bleue un clic valide la commande, mais peu de temps après, un mail vous préviens que la commande n'a pu être validée.

Donc suggestion, rendez vous dans votre espace personnel, sur la gestion des moyens de paiement at supprimer le ou les numéro de carte.

Paiement et chèquescadeaux Cartes de paiement et chèquescadeaux

Modes de paiement Gérer vos moyens de paiement Ajouter une carte de paiement Activer / Désactiver Amazon **Currency Converter** 

Ici suppression Carte bleue sur amazone

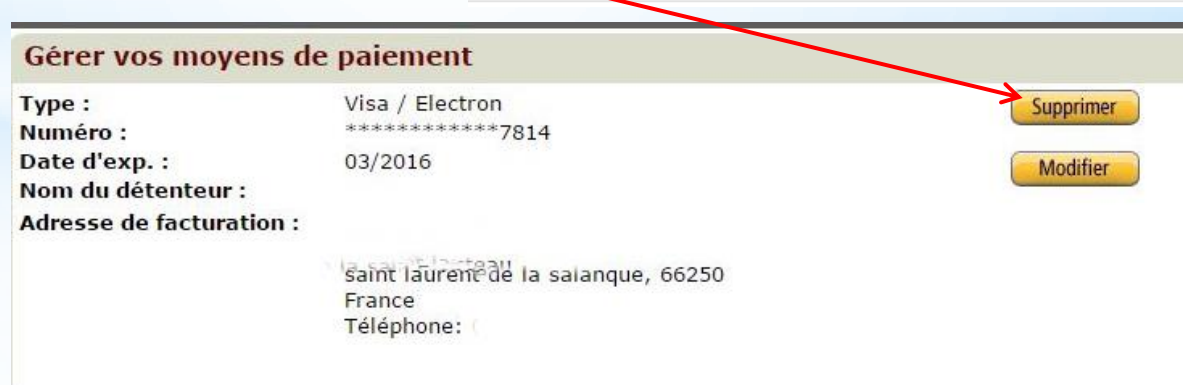

# Supprimer carte bleue sur compte Google

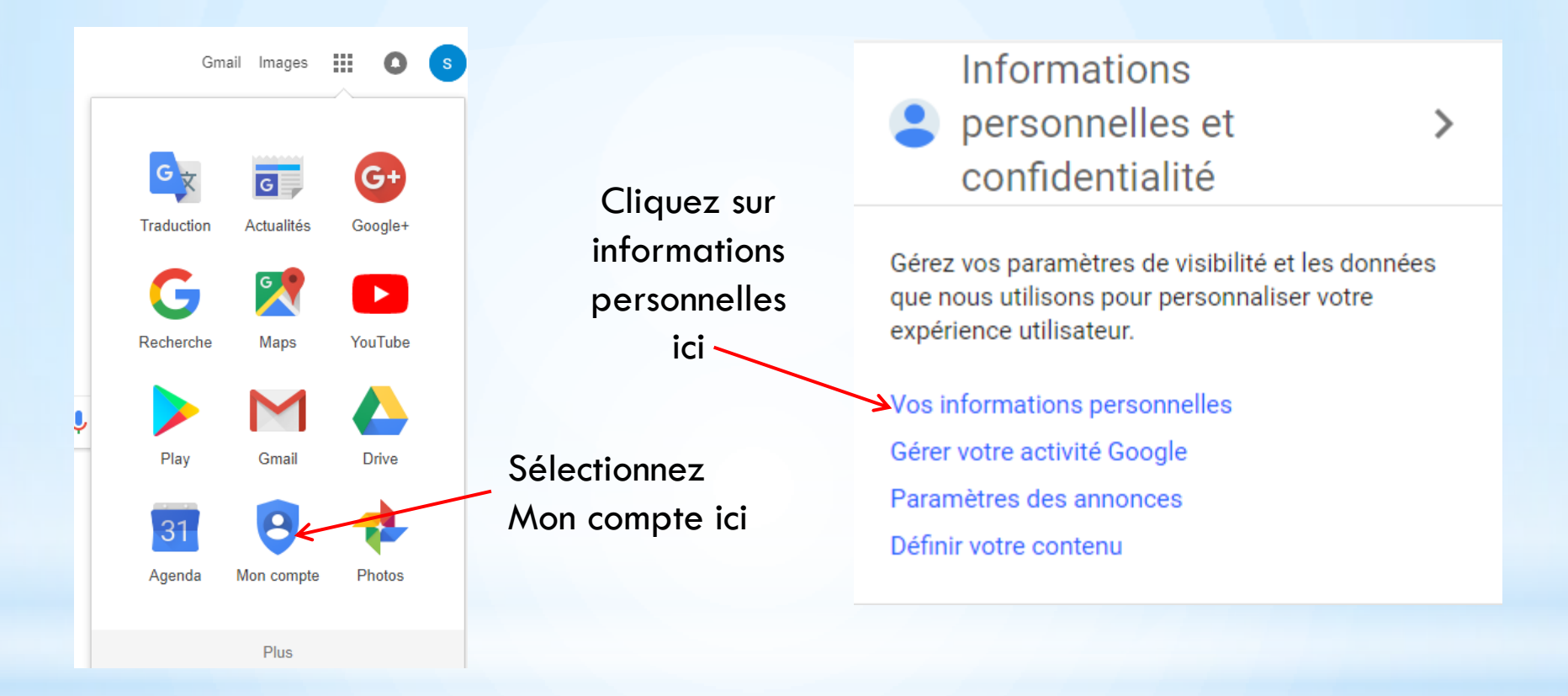

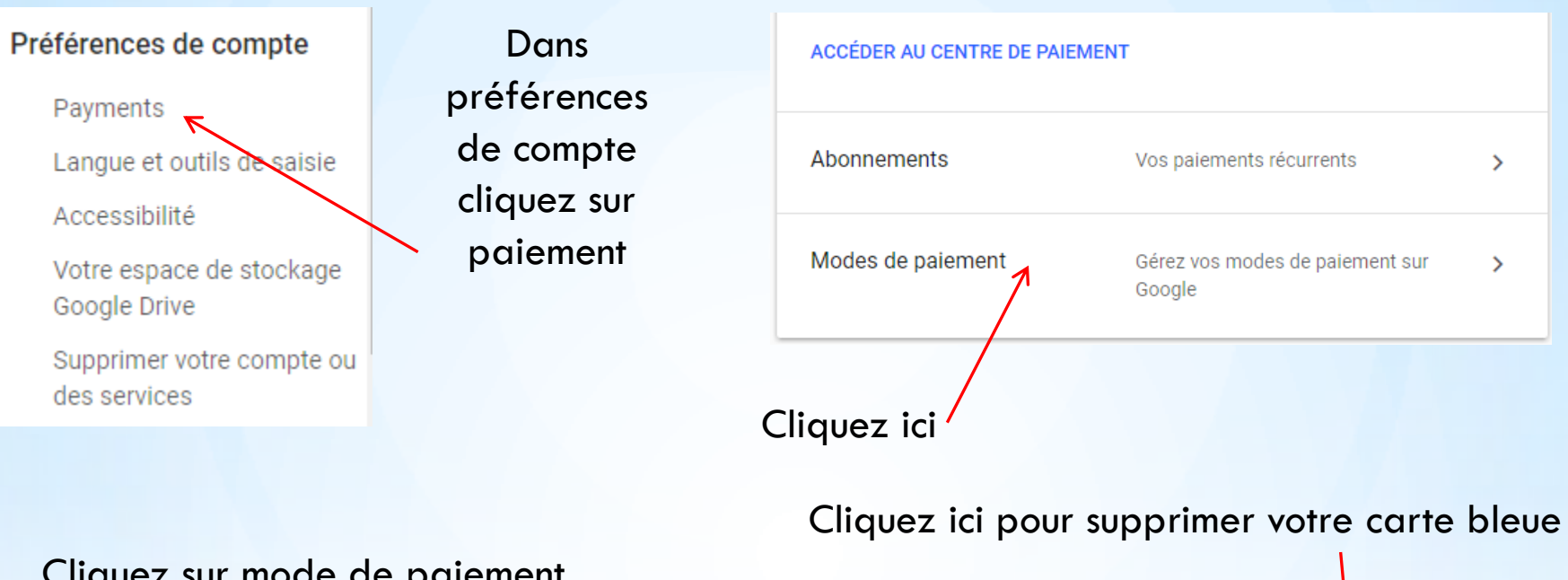

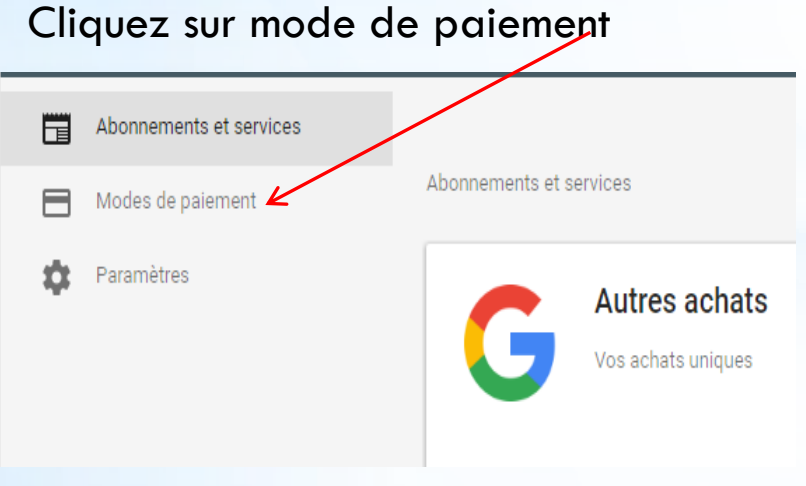

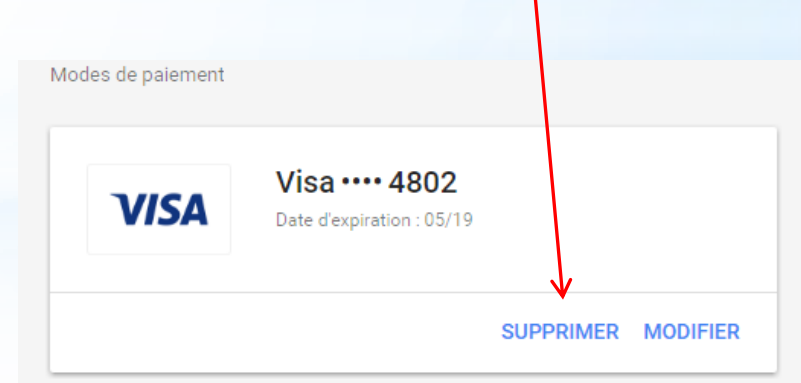

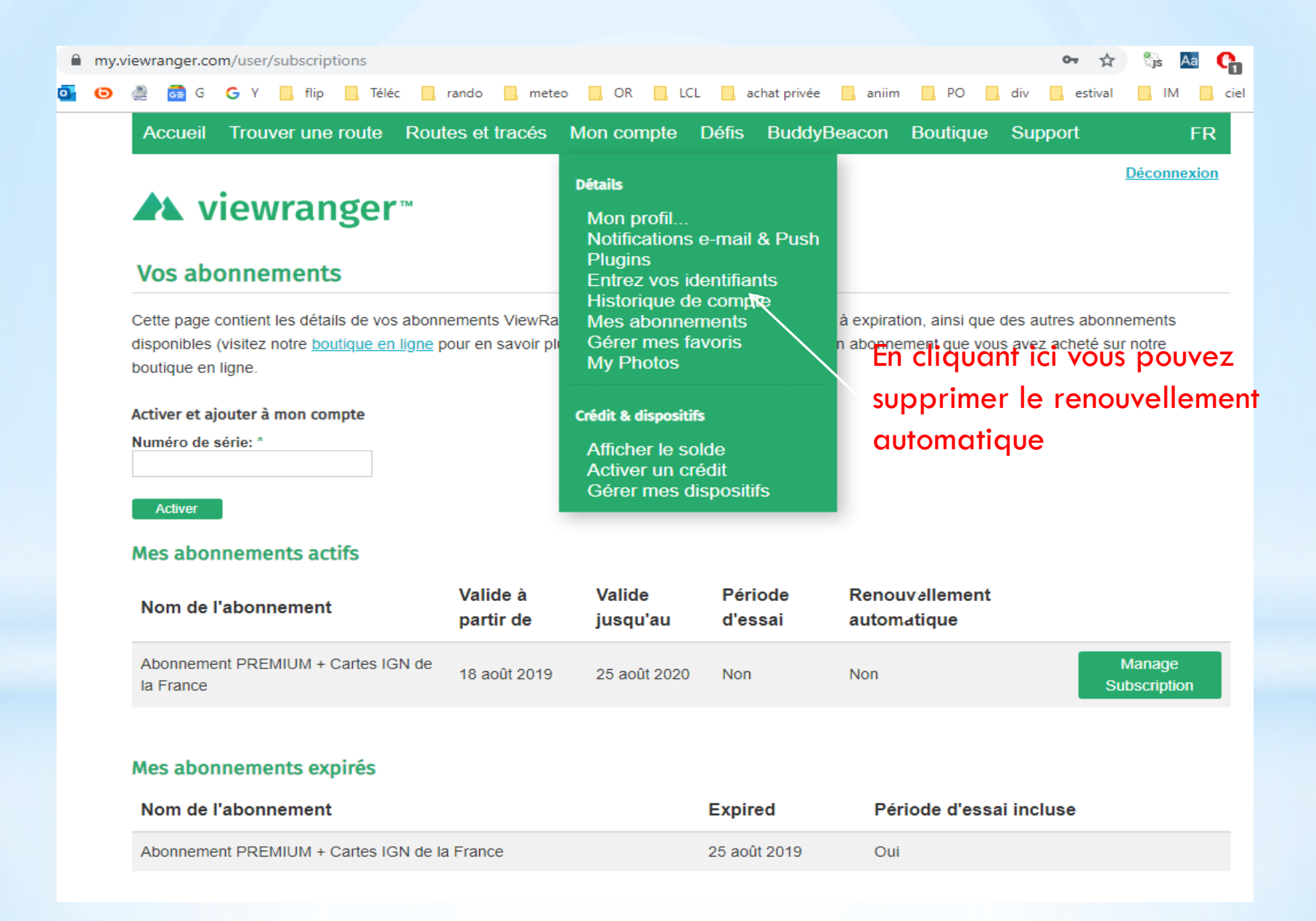

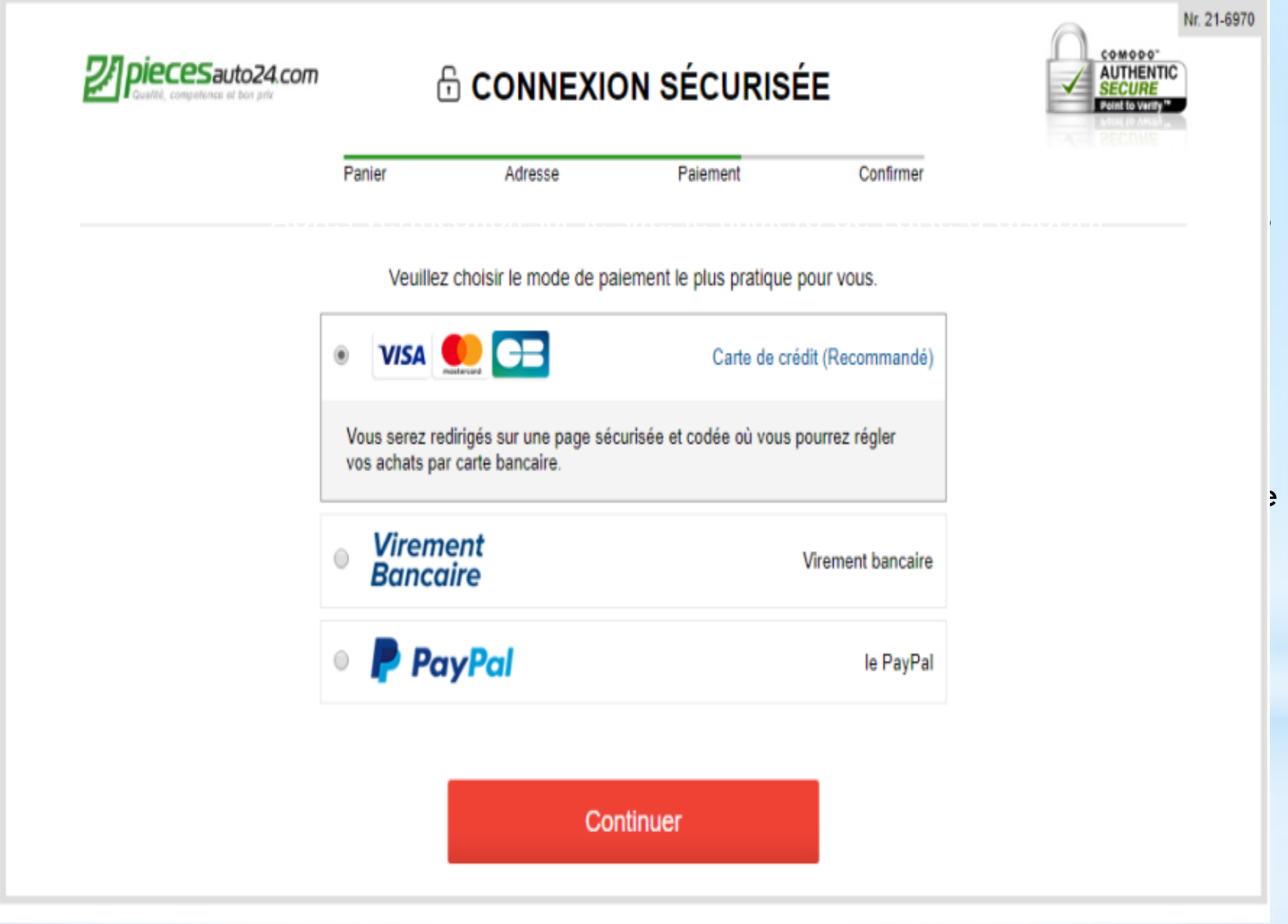

# LES MOYENS DE PAIEMENT

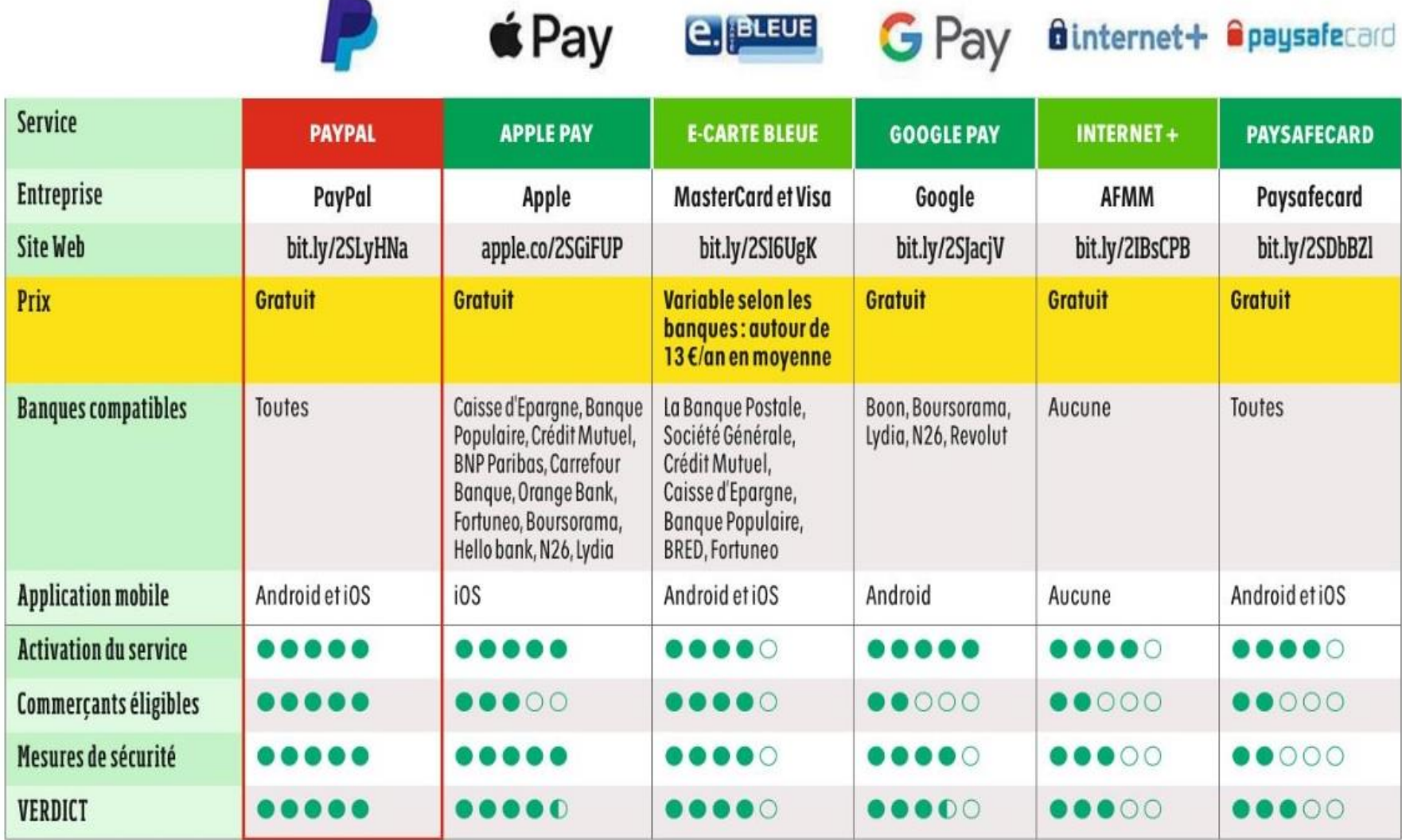

Il existe aussi une méthode de paiement directement depuis votre Fournisseur d'accès.

Ces paiement s'effectuent automatiquement si vous validez une demande sur certains sites comme l'annuaire inversé site de jeux (kkostore ou d'autres services).

Exemple avec ce site d'annuaire inversé.

En cliquant ici, si certain services ne sont pas désactivés, vous vous engagez pour un abonnement de 4,99€ par mois.

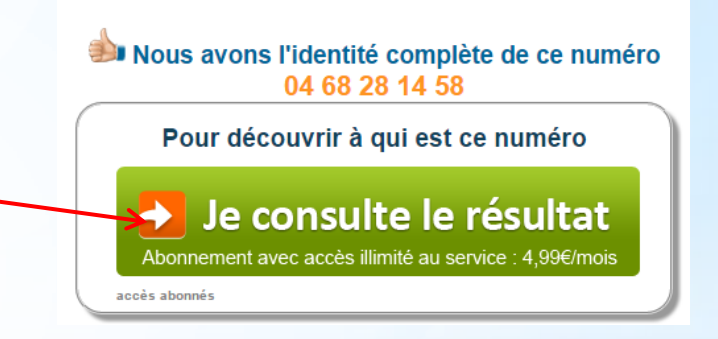

Les services étant désactivés, le site me propose un lien pour les réactiver.

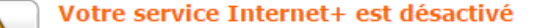

Ce mode de paiement simple et sécurisé vous permet de payer vos achats de services et de contenus sur le Web avec votre facture Orange.

Activez gratuitement le service Internet+

ou sur www.orange.fr dans la rubrique : espace client > mon compte Internet > mes services

# REGARDEZ CE SITE, IL EST TRES SYMPA

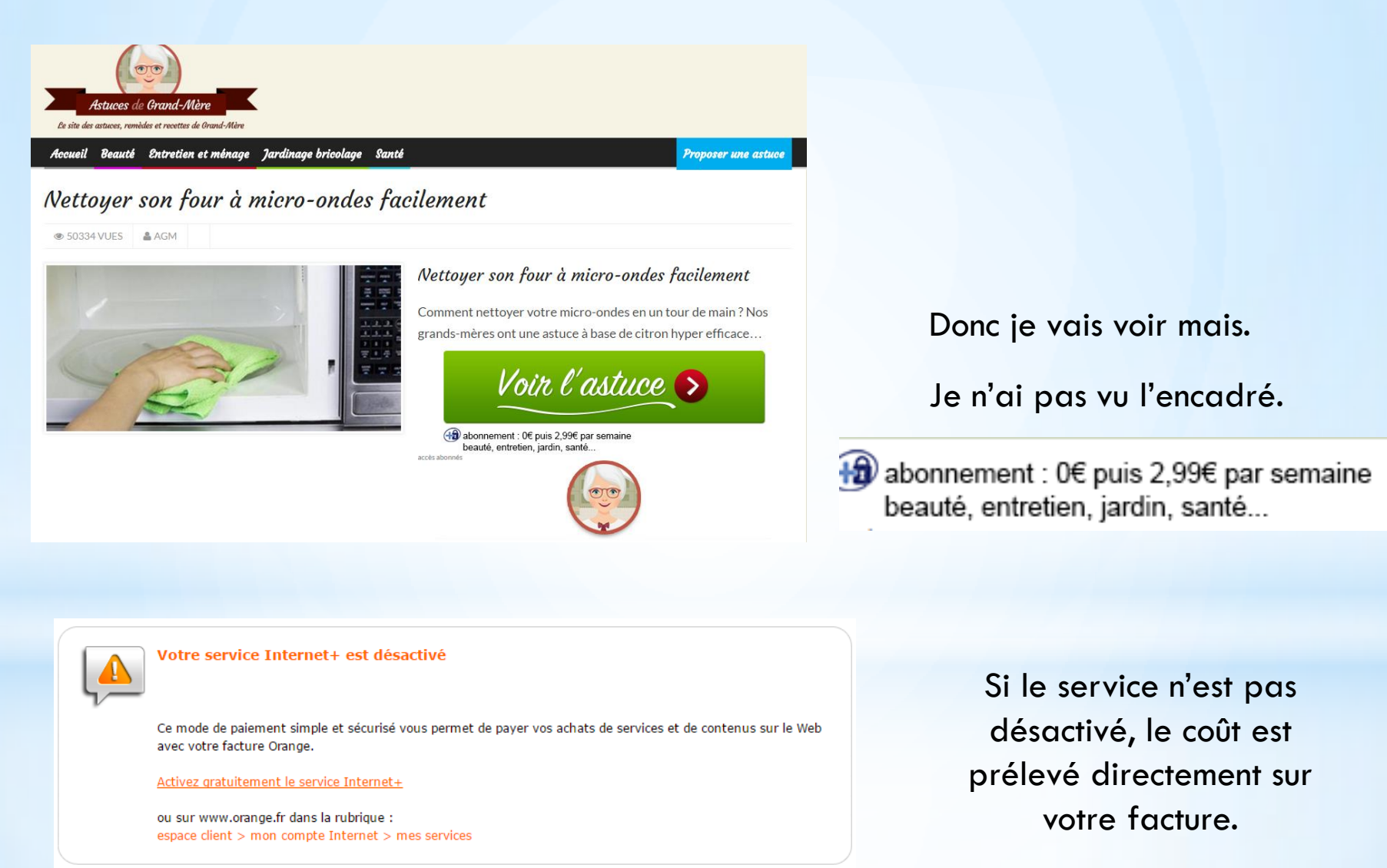

# CONTACT+ ET INTERNET+

Ces services qui se nomment contact + et internet + sont validés par défaut chez Orange, SFR et Bouygues.

Chez Free ces services ne sont pas validés par défaut.

Pour les désactiver, rendez vous sur votre espace client, vos services internet.

Pour Orange désactivez internet + et contact +.

Effectuez la même démarche pour SFR et Bouygues.

Recherchez sur internet la procédure pour les différents opérateurs.

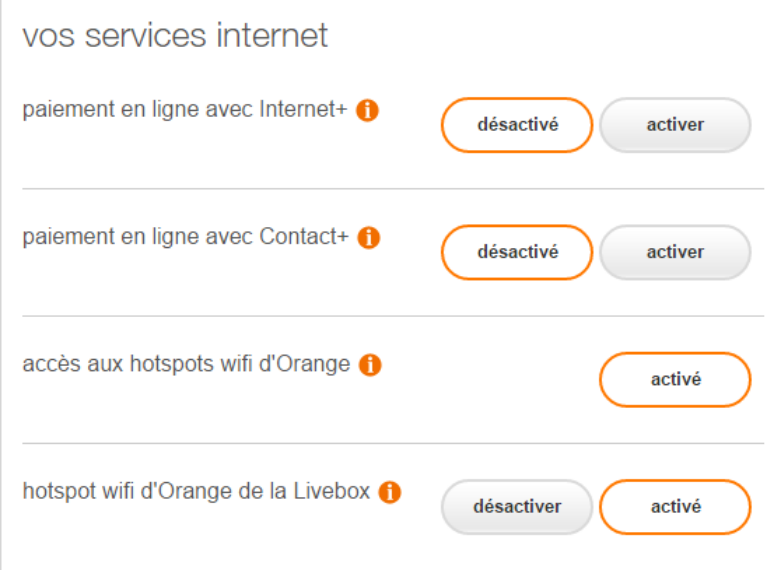

# CONTACT+ ET INTERNET+

Avec la nouvelle LiveBox et les modifications du site voici comment désactiver ce service

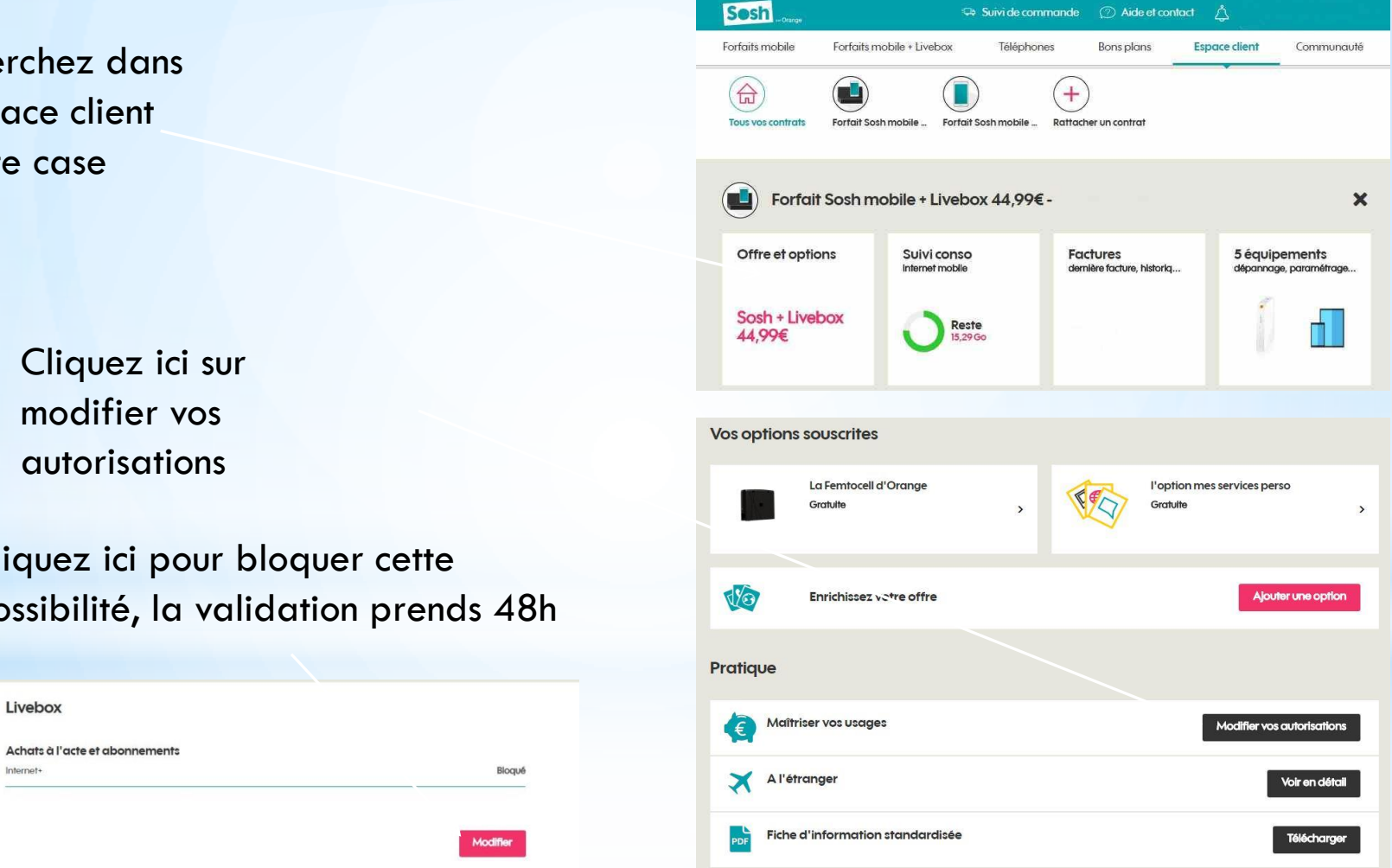

Cherchez dans espace client cette case

**R** Livebox

Internet

Cliquez ici sur modifier vos autorisations

Cliquez ici pour bloquer cette possibilité, la validation prends 48h

# CONTACT+ ET INTERNET+

## SUPPRESSION INTERNET + POUR SFR

#### Si vous voulez vous désinscrire ou désabonner d'un service Internet+ :

NB : toute période commencée dans le cadre des abonnements est intégralement due. Si vous résiliez votre abonnement en cours de péri d'avoir accès à votre contenu jusqu'à la fin de la période en cours.

#### Se désinscrire d'un service Internet+ :

1. Rendez-vous sur votre Espace Client en cliquant sur le lien ci-dessous ;

> Accéder à votre Espace Client

2. Depuis la colonne de gauche, cliquez sur "Consommation en cours" ;

3. Sélectionnez "Achats et abonnements" :

4. Sélectionnez l'onglet "Services Tiers";

5. Cliquez sur "Gérer mes abonnements";

6. Choisissez l'abonnement à résilier puis cliquez sur "Gérer cet abonnement" ;

7. Cliquez sur le bouton "Résilier" ;

8. Cliquez sur "Confirmer" pour que la résiliation soit prise en compte ;

9. Un message vous indique que la résiliation a bien été prise en compte.

Ou depuis un smartphone :

1. Accédez au portail mobile m.sfr.fr ;

2. Rendez-vous dans la rubrique "Espace Client" ;

3. Appuyez sur le lien "Achats et abonnements multimédia" ;

4. Rendez-vous ensuite dans l'onglet "Mes Abonnements".

Vous souhaitez contacter le Service Client de l'éditeur :

Si vous rencontrez un problème pour accéder à un service ou contenu, merci de contacter le Service Client de l'éditeur de ce contenu ou - Le nom de l'éditeur, l'adresse email ou le numéro de téléphone de son Service Client sont indiqués dans l'espace de gestion de vos abon - Vous pouvez également consulter l'annuaire des éditeurs pour obtenir l'intégralité des coordonnées :

> Consulter l'annuaire des éditeurs <a>

Flash MMS: Vous avez un attention dans le plège du numéro surtaxé, très répandu.<br>Est du se de tomber dans le plège du numéro surtaxé, aussi nommée ping call, fait

# Rendez-vous sur ce site

## [Infosva.org](http://www.infosva.org/)

#### **ARNAQUES TÉLÉPHONIQUES**

## Savoir les contourner

Connaître les tarifs des numéros spéciaux et prendre certaines précautions avant de composer l'un d'entre eux vous évitera

maintenant, cliquez chaque jour de nouvelles victimes. L'objectif: vous amener à sans la gratuit de la composer un numéro doté d'une tarification élevée, et vous sons la gratuit partie des euros accumulés pendant le temps de communication Va directement dans la poche des escrocs, qui s'évaporent<br>
Ne clique ensuite, tout comme les promesses alléchantes! Une gamme<br>
de faux prétextes, nichés dans les sites de petites annonces,<br>
de faux prétextes, nichés dans l mails, sms, requêtes téléphoniques ou encore sur les réseaux sociaux, sont faits pour que vous appeliez: bon d'achat offert, colls ou cadeau en attente, abonnement que vous<br>n'avez jamais souscrit à annuler, anomalie dans un contrat…

#### LES NUMÉROS DONT IL FAUT SE MÉFIER

Si la réception des appels n'est pas payante, la facture en cas d'émission peut grimper très vite. Le tarif doit obligatoirement Soit vous avez de communication.<br>Soit vous avez **un appel manuel manuel manuel de communication**.

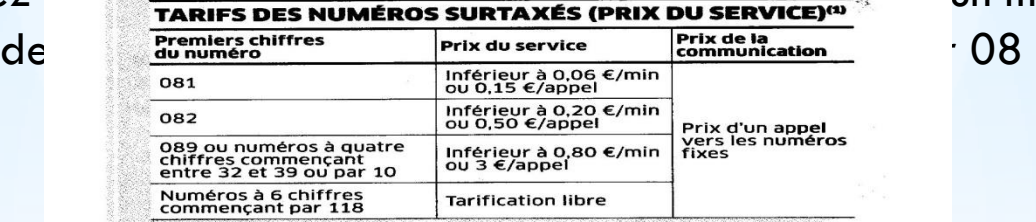

E Les numéros dont les quatre premiers chiffres vont de 0800 à 0805 sont gratuits.

De 0806 à 0809, ils coûtent le prix d'un appel vers les fixes.

E Les numéros à quatre chiffres commençant par 30 ou 31 sont gratuits.

BON A SAVOIR Les numéros d'appels visant la bonne exécution d'un contrat ou le traitement d'une réclamation doivent être non surtaxés (loi de modernisation de l'économie). Même chose pour ceux renvoyant vers les hotlines des opérateurs de communications électroniques (FAI, opérateurs de téléphonie...), selon la loi Chatel de 2008.

(1) Source: Autorité de régulation des communications électroniques et des postes (Arcep).

#### LES CONSEILS DE QUE CHOISIR

- Renseignez-vous avant d'appeler. Pour connaître l'identité correspondant à un numéro surtaxé, rendez-vous sur le site infosva.org.
- ► Vous pouvez signaler un sms ou un message vocal frauduleux
- à la plateforme 33700.fr ou sur le site Cybermalveillance.gouv.fr.
- Inscrivez-vous sur la liste antidémarchage Bloctel (Bloctel, gouv.fr), qui vous permettra de bloquer les appels indésirables
	- de professionnels (ou d'escrocs!). **MARIE BOURDELLES**

Après avoir mis une annonce, un SMS vous demande de confirmer le prix par mail

Après avoir répondu, un nouveau mail arrive avec certaines précisions

# De: Sylvie KERMORGANT <sylvie-kermorgant@hotmail.com>

Merci d'avoir pris la peine de me répondre rapidement .J'ai bien pris note de votre courriel, je confirme ainsi l'achat de votre bien vu son prix raisonnable. Etant donné que je vis a Genève (Suisse) j'aimerais m'assurer que vous êtes une personne de confiance car le colis doit être envoyé en France a cette adresse : Mr Chenal Martial 17 rue André Gide 74000 Annecy France, Pour le virement n'ayez aucune crainte , j'opte un paiement par Paypal avec les frais de port en Colissimo à ma charge . Pour plus de fiabilité , je propose que le virement se fasse avant l'envoi du colis . Qu'en pensez-vous ? Si la transaction vous convient n'oublier surtout pas de remplir les informations ci-dessous:

# Nom et Prénom :

Adresse mail PayPal : Montant global plus frais de ports : Numéro de téléphone :

Si l'on tape le nom et l'adresse de l'expéditeur dans un moteur de recherche

## Voici la réponse du moteur de recherche

## ♦ www.signal-arnaques.com > Arnaques site annonce ▼ sylvie-kermorgant@hotmail.com | Sylvie KERMORGANT ...

10 déc. 2018 - Arnaque suspectée : sylvie-kermorgant@hotmail.com | Sylvie KERMORGANT | Arnaque site annonce | 7 commentaires. Venez contribuer à la ...

# ♦ www.signal-arnaques.com > Arnaques site annonce • sylvie.kermorvant.ch@hotmail.com | 10140 | Sylvie ...

8 nov. 2017 - Arnaque suspectée : sylvie.kermorvant.ch@hotmail.com | 10140 | Sylvie KERMORVANT | Arnaque site annonce | 21 commentaires.

W www.iphonote.com > actu > attention-arnaques-sur-leboncoin-listing-...  $\blacktriangledown$ 

## arnaques sur Leboncoin - iPhonote

elodiecreach2013@gmail.com; m.robichaud23@hotmail.com; lx.dachon38@gmail.com ... famille1.lerezo@outlook.com; sylvie.leclerq@outlook.com ...

## fr.unknownphone.com > numero  $\blacktriangledown$

## 21083 | Tout ce que vous devez savoir sur le 21083

Envoyer moi m.ail;sylvie-kermorgant@hotmail.com concernant votre téléphone si tou-jours en vente. Répondez par sms. Je n'ai pas evoyer de mail ni de sms je ...

Suite des messages

OK, je suis pour l'achat, Cependant, je compte vous expédier de l'argent en espèce dans une enveloppe par courrier via le service de livraison de courriers express DHL à votre adresse. Le livreur DHL récupérera le Colis pour moi au moment où il vous remettra l'argent.

08:47 (II y a 4 heures)  $\frac{1}{\sqrt{2}}$ 

#### Bonjour

Je tiens à vous informé que j'ai déposé l'enveloppe contenant l'argent pour son expédition rapide et sécurisé au service DHL EXPRESS et j'ai du rajouter 250€ car vous devez payer les frais d'assurance avant l'envoi.Donc j'ai fait une enveloppe contenant 400,00€ afin que vous recevez l'argent comme convenu une fois que vous aurez fait le nécessaire si possible aujourd'hui pour recevoir l'enveloppe.

### Avez vous reçu le mail de DHL ?

Sinon veuillez vérifier dans votre boite de réception ou spam ou courrier indésirable puis me tenir informer

Veuillez me laisser un message une fois que vous aurez fait le nécessaire pour recevoir l'enveloppe.

Et voilà où se situe l'arnaque, il faut acheter des coupon dans un bureau de tabac

#### Cher(e) Client(e)

INSTRUCTION A SUIVRE : Nous sommes en attente des différents codes de rechargement TONEO FIRST afin de vous virer la totalité de vos fonds soit: 400,00 Euros dans les plus brefs délais. Veuillez donc vous rendre immédiatement dans un kiosque a tabac, une librairie ou super-marché le plus proche et effectuer l'achat de 1 coupon de recharge **LONEO FIRST** de 250 Euros l'unité et nous communiquer le code de rechargement en répondant uniquement à cet Émail puis inscrire les différents codes de rechargement inscrits sur la recharge.

\* Sachez aussi que les 250€ que vous débourserez pour l'achat de ce ticket vous seront reversé n'ayez aucune crainte.

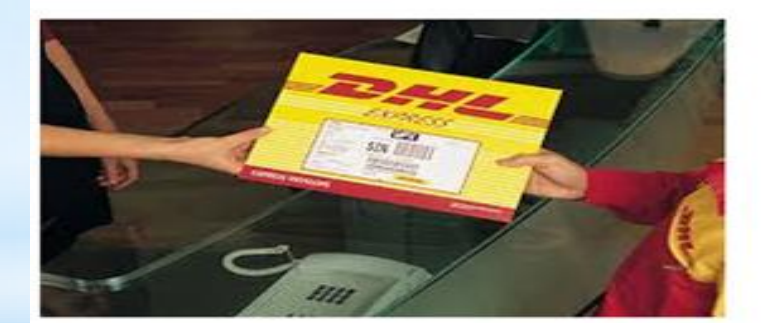

#### **MANDAT EXPRESS EN COURS**

000000000000000

Confirmé: Votre mandat est de 400,00 EUR

Nous sommes en attente du code de recharge TONEO FIRST au plus grand tard Aujourd'hui Lundi 31 Décembre 2018 avant 12 H 00.

# LES ARNAQUES SUR SMARTPHONE

Si votre téléphone sonne une fois, avant de rappeler, vérifier l'origine de l'appel et consultez le site suivant pour connaître le coût

Exemple de renseignements sur le site<http://www.infosva.org/>

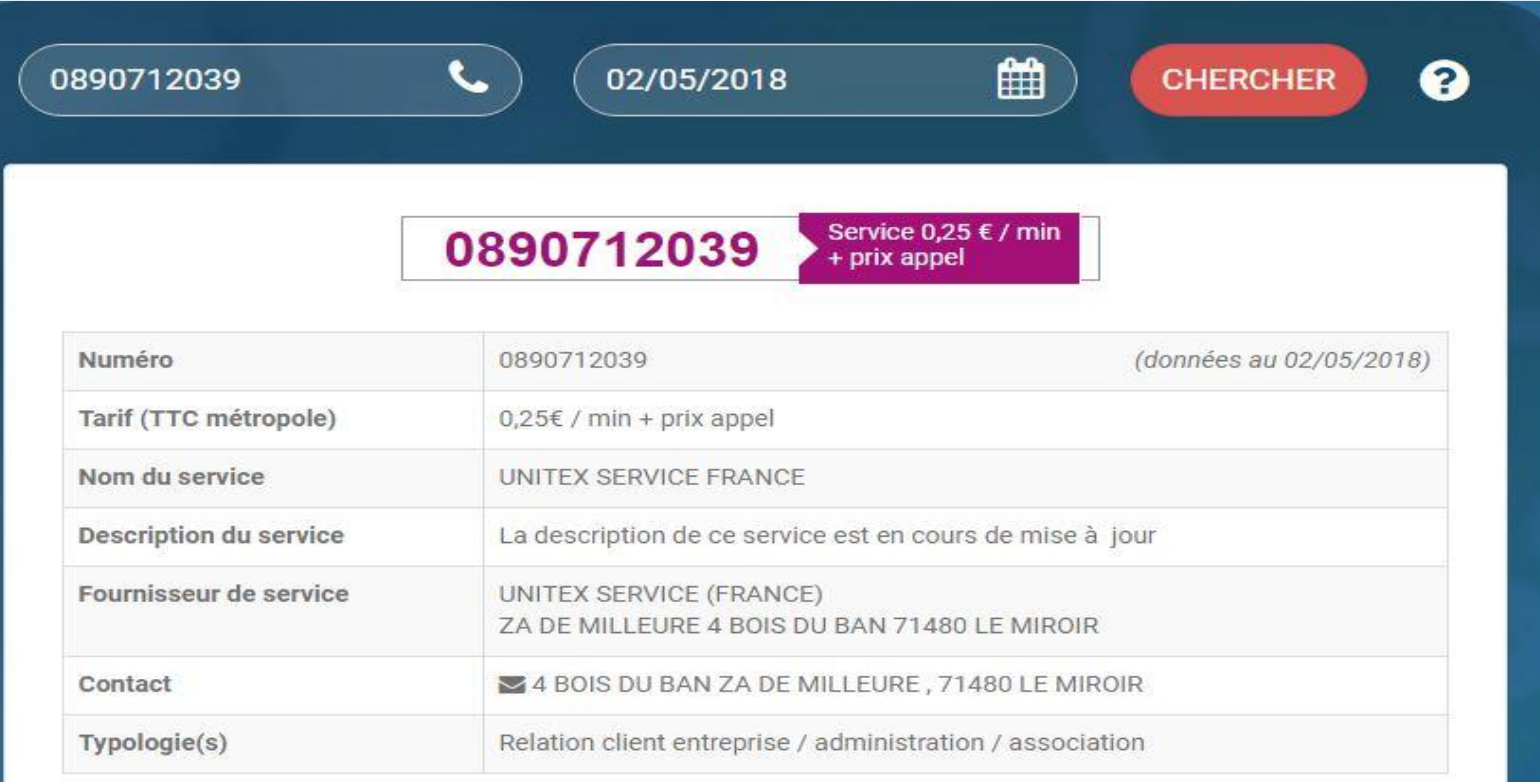

Les informations figurant ci-dessus sont de la responsabilité conjointe de l'opérateur SVA et du fournisseur de service.

Signaler un problème relatif à ce numéro

# ARNAQUE SUR SMARTPHONE

**Des témoignages récents d'internautes alertent sur une arnaque récurrente sur Facebook. Le procédé s'apparente à une technique de pishing (ou hameçonnage), avec comme appât un smartphone haut de gamme obtenu pour trois fois rien. Résultat, la victime se retrouve abonnée à un mystérieux service à son insu.** 

Sur Facebook, ou sur internet, peut-être avez-vous déjà vu des annonces très alléchantes proposées par des contacts de confiance. Ces derniers se sont malheureusement fait pirater leur compte par des escrocs. Le les annonces évoluent en fonction des produits à la mode, mais il continue de faire des victimes. Les très nombreux témoignages sur la Toile l'attestent.

Un internaute voit sur sa page Facebook un post émanant de l'un de ses contacts. La promesse : obtenir le **Samsung Galaxy S9 pour 1 €**. Même si le modèle date de l'an dernier, la proposition reste tentante, vu qu'il coûte au minimum 400 €.

Après avoir répondu à un rapide questionnaire, l'internaute apprend qu'il est, bien entendu, éligible à l'offre. La personne est ensuite renvoyée vers une page lui demandant de renseigner nom, adresse et e-mail. Des informations notées en bas de cette page indiquent qu'il s'agit d'une loterie et, surtout, mentionnent une *« période d'essai de 5 jours du programme de notre partenaire. Si vous continuez avec un abonnement au-delà de la période d'essai de 5 jours, un montant de votre carte de crédit vous sera débité… »* Le piège est bien là, mais encore faut-il le voir. Sur la page suivante, l'internaute doit entrer ses coordonnées bancaires. L'escroc obtient ainsi ce qu'il souhaite, le piège se referme.

La victime non seulement **ne recevra jamais de téléphone Samsung mais aussi, et surtout, se verra débiter quelques jours plus tard une somme avoisinant les 70 €**, correspondant à un abonnement caché.

Si vous avez entré vos coordonnées bancaires, vous pouvez encore agir en utilisant votre droit de rétractation ou en résiliant s'il est trop tard. Prévenez également votre banque et faites opposition sur les prélèvements frauduleux, en faisant valoir le fait qu'il s'agit d'opérations non autorisées.

# ARNAQUE SUR SMARTPHONE

Vous êtes victime d'une arnaque bancaire sur votre smartphone ? Faites opposition !

En soit l'arnaque est assez simple. Un numéro inconnu se faisant passer pour une personne de confiance ou même votre banque vous envoie un SMS avec un lien. Si jamais vous cliquez sur celui-ci, s'installe un virus de type « Cheval de Troie » qui est sommeil auprès du hacker.

A partir du moment où vous entrez vos identifiants pour vous connecter sur votre compte en banque, le hacker à aussi accès à aux données de votre téléphone. Et peut avoir accès à votre compte,

Ce genre d'arnaque via votre smartphone n'est pas une nouveauté mais les associations s'inquiètent de la recrudescence de ces pratiques. Cette année de mars à octobre, 61 000 infections de ce genre ont été recensées par l'AFUB soit une hausse de 40 % par rapport à l'an dernier.

Si malheureusement vous avez été victimes de la fraude, le président de l'Association française des usagers des banques vous explique ce qu'il faut faire. Il est recommandé de faire immédiatement opposition à tous les virements bancaires issus de votre compte. Il est aussi nécessaire pour vous de rédiger une lettre recommandée dans laquelle vous expliquez clairement l'arnaque dont vous avez été victime. Grâce à cela, les sommes qui vous ont été prélevées pourront être remboursées par votre banque.

# QUE RETENIR DE TOUT CELA

Si un virus s'installe sur votre ordinateur, il y aura des dysfonctionnements des ralentissements ou autre phénomène

Votre antivirus ou Windows defender vous avertira par une notification

En aucun cas votre navigateur vous enverra un message pour signaler la présence d'un virus

La connexion à www.kwebbel.net n'est pas sécurisée Vous voyez cet avertissement, car ce site n'est pas HTTPS. En savoir plus

Le message affiché par votre navigateur indique simplement que la connexion n'est pas sécurisée, mais comme je connais ce site, je clique sur accéder au site

Accéder au site

**DONC NE TELEPHONEZ JAMAIS A UNE SOIT DISANT HOTLINE**

# **NE TELECHARGEZ AUCUN LOGICIEL SAUF CEUX PRECONISES PAR UN PROFESSIONNEL**

Retour

# EN RÉSUMÉ

# CE DIAPORAMA RECENSE UNE GRANDE PARTIE DES PIEGES INTERNET

L'IMAGINATION DES ARNAQUEURS EST SANS LIMITE

SI VOUS PRENEZ CERTAINES PRÉCAUTIONS

VOUS MINIMISEZ LES RISQUES

MAIS RESTEZ VIGILANTS

# ESPERANT QUE MAINTENANT VOUS IREZ SANS APREHENSION SUR INTERNET

Retrouvez ce diaporama en vidéo à l'adresse suivante

<https://urlz.fr/bmng>

En PDF sans animation

<https://urlz.fr/bmnw>

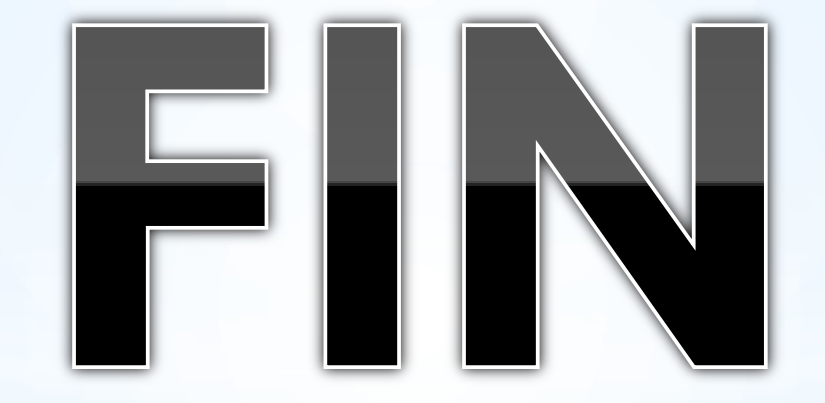